# Estudio experimental de la formación de vórtices anulares

### Ian Guillermo Monsivais Montoliu

Facultad de Ingeniería Universidad Nacional Autónoma de México

Ingeniería Mecánica Director de tesis: Dr. Roberto Zenit Camacho Co-director: M.C. Carlos Palacios Morales

mayo de 2008

A mi padre Guillermo Monsivais por todo su apoyo incondicional y al recuerdo de mi madre: María Montoliu.

A mis hermanas Bibiana y Karla por todos los momentos de esta vida que hemos compartido juntos.

A mi abuelita Carmen, a mis tíos Paty, Raúl, Jorge y Laura y a mis primos Dierk y Daniel por todo su cariño y apoyo en todo momento.

A mi nana Paulina por cuidarme desde que nací.

A mi mamá Erika, a mi hermano Gustavo y a mi tía mamá Martita por brindarme la oportunidad de ser parte de su familia y poder compartir con ellos todos estos a˜nos de mi vida.

A mi novia Miriam por toda su comprensión y amor incondicional desde que estamos juntos y a sus padres y hermanas por su amistad y apoyo.

# Agradecimientos

Quiero agradecer en primer lugar a la Universidad Nacional Autónoma de México y a la Facultad de Ingeniería por darme la oportunidad de desarrollarme, personal, acad´emica y profesionalmente y el haberme permitido conocer mucha gente sin la cual, el concluir mi carrera hubiera sido mucho más difícil.

Agradezco a mi tutor Roberto Zenit por ofrecerme la posibilidad de trabajar en este proyecto, por su amistad, por su apoyo total en cuestiones académicas y por su tolerancia para que yo terminara esta tesis. Quiero hacer un agradecimiento especial a Carlos Palacios por enseñarme muchas cosas durante este trabajo experimental, agradezco su amistad, apoyo confianza y paciencia sin las cuales, ésta tesis no hubiera sido posible. A los miembros del jurado, los doctores Francisco Solorio y Martín Salinas por sus comentarios y críticas que enriquecieron este trabajo así como a la doctora Catalina Stern por su especial interés en este proyecto y en mi desempeño profesional. A todos los profesores de la facultad de ingeniería a los que realmente aprendí cosas valiosas y de los que destaco a Pablo García y Colomé, Erik Castañeda, Félix Núñez, César Vázquez, Hugo Serrano y Elí Hernández.

En particular quiero mencionar la valiosa ayuda de mis amigos de la prepa: Sabino, Alejandro, Fernando, Luis, Daniel, Eduardo, Paco, Juan, Ignacio, Néstor e Iván por todos estos años de amistad, diversión, comprensión y apoyo moral en cada instante que pasamos juntos.

Agradezco a mi amigo Alberto Llavot al que conocí durante mi etapa de bachillerato quien me ayudó incondicionalmente en cualquier problema que se me presentara. A mi amigo Gerardo Gollás por todos los gratos momentos de la facultad y a mi amigo y profesor de piano Enrique Solís por toda su tolerancia y apoyo moral. A mis compañeros de la carrera con quienes crecí académicamente: Ares, Marisol, Areli, Fernando, Natanael y José Antonio.

Finalmente quiero agradecer también a todos los profesores y compañeros del Instituto de Investigaciones en Materiales que estuvieron conmigo durante el desarrollo de esta tesis, en especial a Federico, René, Enrique, Jonathan, Vladimir, Oscar, Adriana, Arturo, Rodrigo, Juan Carlos, Francisco, Felipe, Violeta y a los doctores Guillermo Pulos y Juan Hernández.

# ´ Indice general

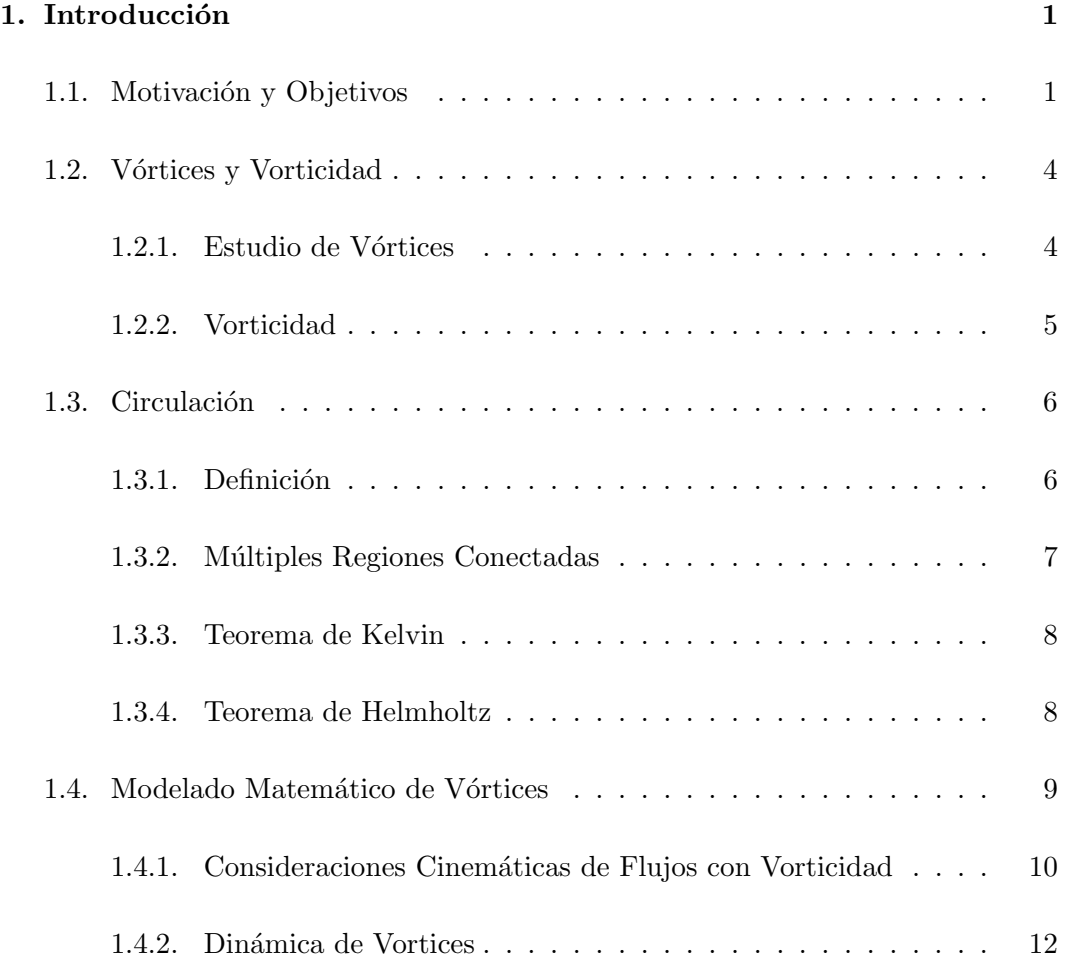

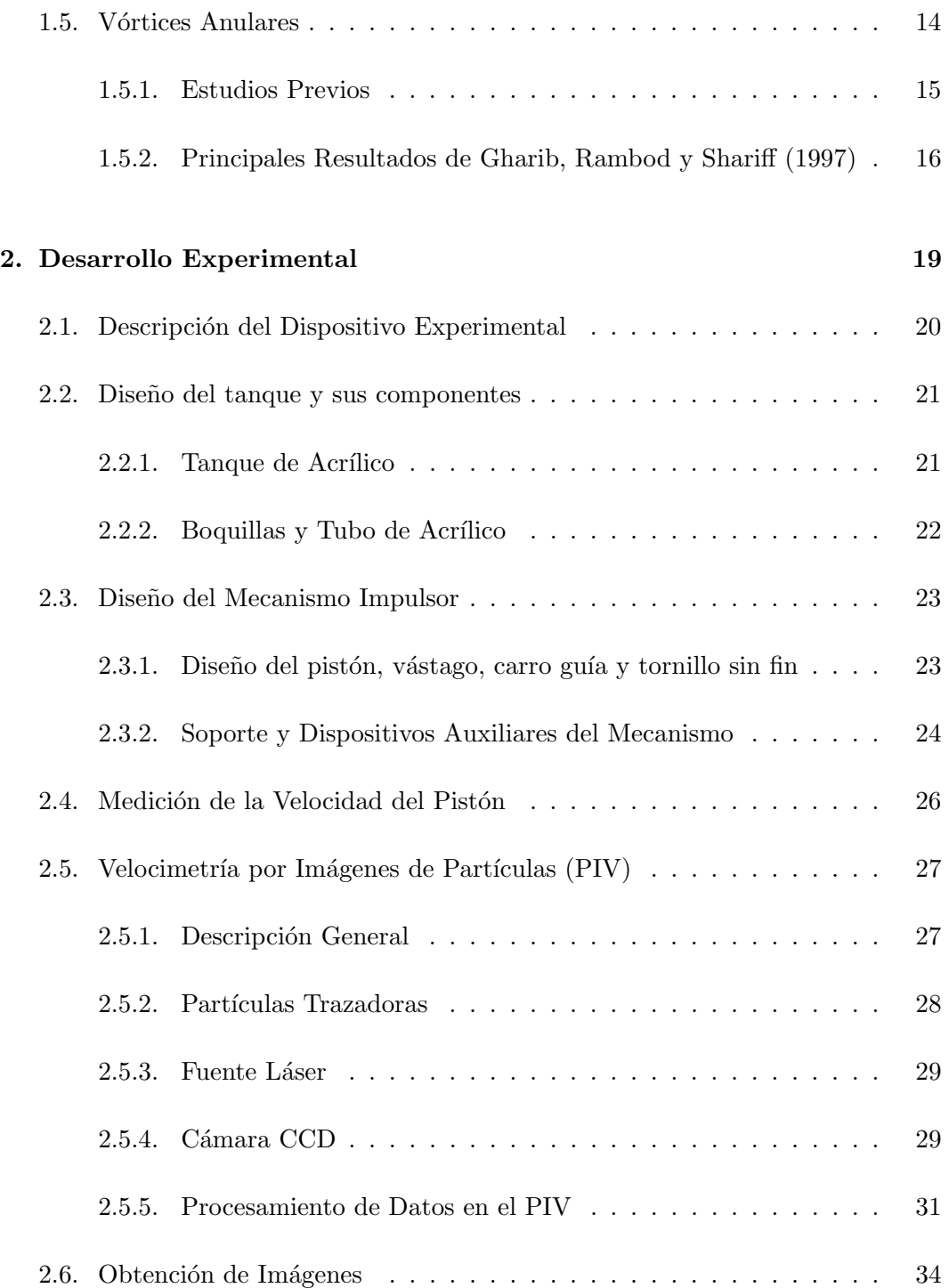

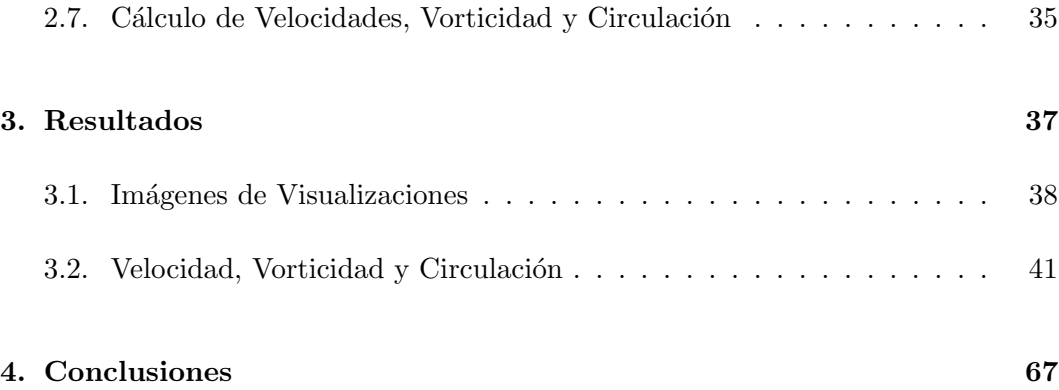

x ´INDICE GENERAL

# ´ Indice de figuras

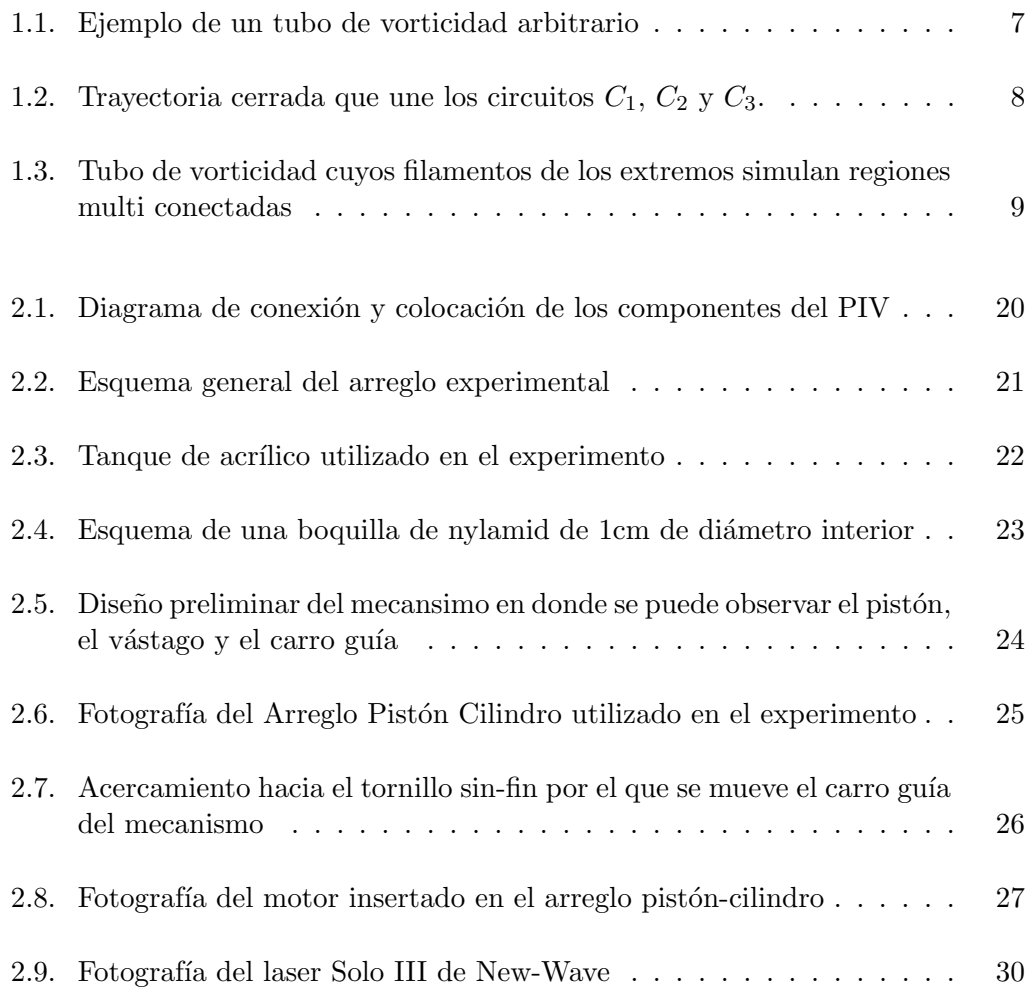

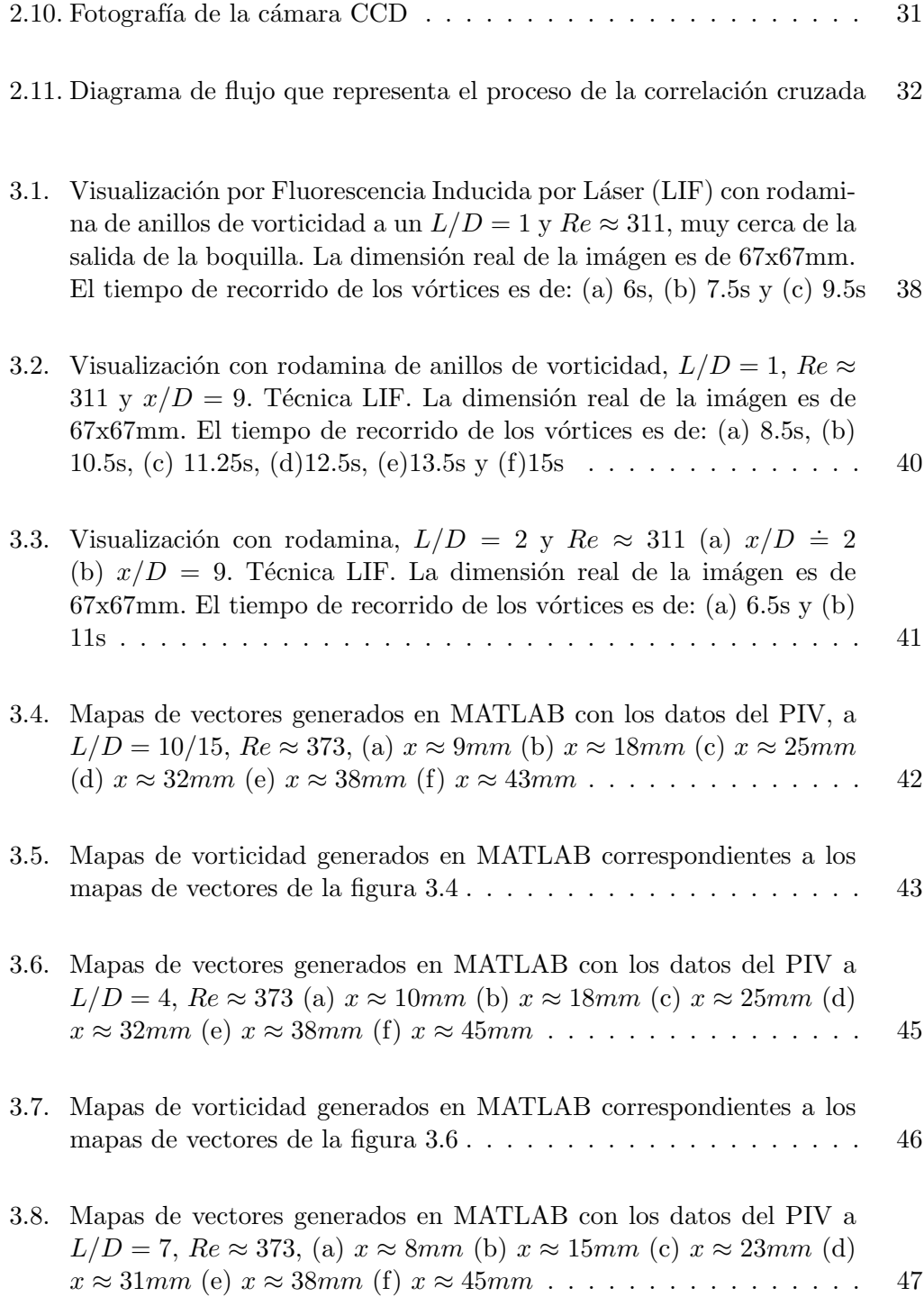

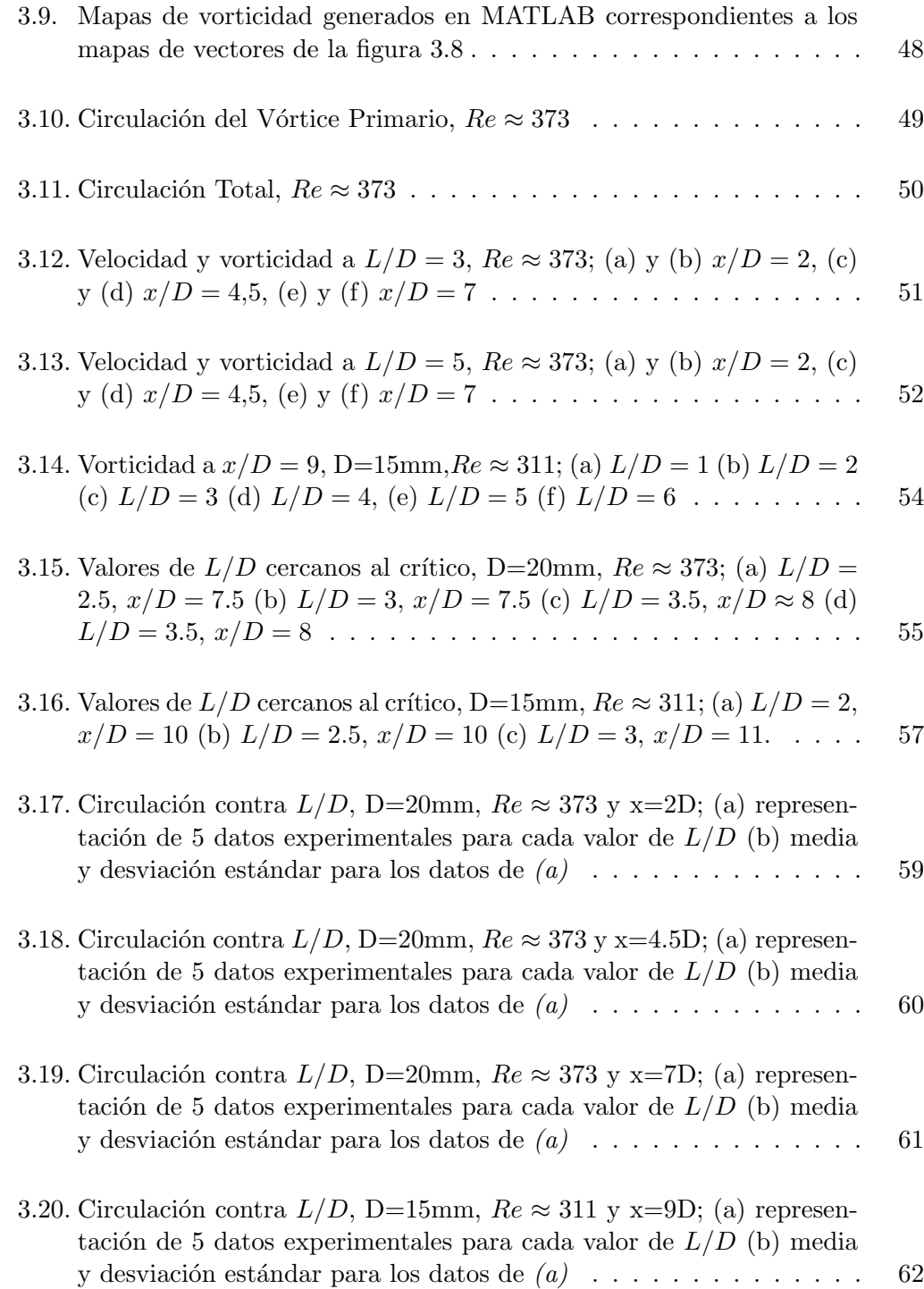

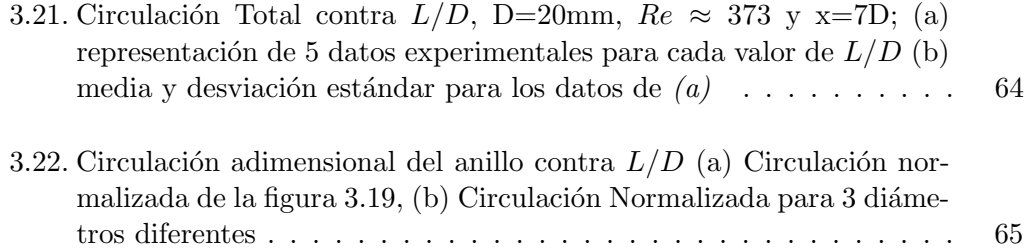

# Resumen

Se estudió el proceso de formación de vórtices anulares con el fin de encontrar un valor crítico de la relación de empuje  $L/D$  después del cual el anillo no puede aumentar de tamaño y deja un chorro detrás de sí. Para observar esta transición se midió la velocidad del flujo utilizando el equipo PIV (Particle Image Velocimetry por sus siglas en inglés), obteniendo los campos de velocidad y vorticidad del vórtice y en su caso del chorro posterior también. Se utilizó un arreglo pistón-cilindro para generar los vórtices y poder variar la longitud de carrera del pistón para obtener una progresión de valores de  $L/D$ ; en todos los casos se mantuvo constante la velocidad del pistón. El control de la velocidad del pistón se realizó mediante una fuente de voltaje que controla un motor de corriente directa. Se modificó el diámetro del orificio por donde salen impulsados los vórtices. Con ayuda del software Matlab se calculó la vorticidad y circulación del flujo en cuestión para observar lo que sucede durante la etapa de transición.

Se encontró que existe un valor de  $L/D$  crítico a partir del cual el vórtice anular no puede presentar un mayor tamaño. Para valores mayores al punto crítico, el flujo se convierte en un vórtice frontal seguido de un chorro y vórtices secundarios. También para este valor crítico la circulación del anillo es máxima. Para valores mayores la circulación se mantiene constante. Estos resultados concuerdan con los obtenidos por Gharib, Rambod y Shariff (1997), a´un cuando los n´umeros de Reynolds usados por estos autores son mucho mayores a los que se presentan en este trabajo.

## Capítulo 1

# Introducción

### 1.1. Motivación y Objetivos

El estudio de la formación de vórtices tiene su origen en la necesidad tanto industrial como científica de conocer a fondo los procesos fundamentales de la mecánica de fluidos.

Actualmente, en algunos procesos industriales se realizan enfriamientos introduciendo partículas en los líquidos de trabajo para que generen remolinos o vórtices dentro del flujo. Estos procesos se basan en la idea de que la vorticidad, es decir, la rotación del fluido, aumenta la transferencia de calor. Algunos intercambiadores de calor están diseñados para producir vórtices y así mejorar su desempeño (Fiebig y Angew, 1997; Valencia y Sen, 2003).

La formación de vórtices es importante en varias ramas científicas como medicina, meteorología, acústica y físico-química.

En medicina, la formación de vórtices es importante para el flujo de la sangre. Es bien sabido que el corazón es una bomba que genera un *flujo pulsátil* en la sangre; por lo tanto, los movimientos de contracción y dilatación del corazón constituyen un interesante mecanismo de formación de vórtices (Gharib, Rambod, Kheradvar, Sahn y Dabiri, 2006). En la diástole, que se realiza en el ventrículo izquierdo (VI), ocurre un llenado de sangre en donde se forma un vórtice anular durante este proceso.

Se ha demostrado que el transporte de fluido es más eficiente en un vórtice anular solitario que el que lleva un vórtice seguido de un chorro. En este caso la formación de un vórtice anular en el flujo de la sangre podría servir como un indicador de salud cardíaca. La formación de vórtices anulares regula el transporte de fluidos en infinidad de sistemas biológicos además del corazón humano. Para caracterizar la formación de vórtices anulares se utiliza un índice adimensional llamado tiempo de formación  $T = \overline{U}t/D = L/D$ , en donde  $\overline{U}$  es la velocidad promedio del flujo, t el tiempo de eyección del flujo y  $D$  el diámetro del orificio donde el fluido es impulsado, (L corresponde a la longitud de carrera ´o desplazamiento que realiza el impulsor del vórtice). Para tiempos de formación posteriores a 4, los vórtices anulares comienzan a dejar rastros ya sean v´ortices secundarios o un chorro; por lo tanto un adecuado y eficiente flujo sanguíneo se produce cuando el vórtice que se presenta durante el llenado del VI, se forma a un tiempo de formación igual a 4.

Los vórtices están también íntimamente relacionados con fenómenos climatológicos tales como tornados, ciclones y trombas marinas. Los grandes desastres naturales causados por estos fenómenos hacen que el estudio de la formación de estas estructuras sea de gran importancia.

Las ondas sonoras viajan a través de un medio de propagación, frecuentemente en el aire: fluido compresible. Al propagarse en el aire, estas ondas pueden generar vórtices, que muchas veces, de acuerdo a su velocidad y campo de esfuerzo, pueden producir ruido.

La formación de vórtices en un fluido tiene también implicaciones importantes para la descripción de *flujos turbulentos* (Pope, 2000).

Frecuentemente se ha definido un vórtice como un sistema o estrucutra que presenta rotación relativa con respecto a otra; sin embargo se puede definir un vórtice (Haller, 2005), como un conjunto de trayectorias de fluido a lo largo de las cuales el tensor aceleración de deformaciones no está definido en las direcciones en las cuales se tienen esfuerzos nulos. Lo anterior puede explicarse pensando en un torbellino o vórtice puntual irrotacional en donde la vorticidad es infinita en el centro del vórtice; sin embargo, la definición anterior toma en cuenta el hecho de que no necesariamente un vórtice implica vorticidad o viceversa, ya que existen casos como el mencionado torbellino en el que la vorticidad es nula excepto en el origen y flujos cortantes paralelos con alto grado de vorticidad pero que no presentan la formación de vórtice alguno. Chakraborty, Balachandar y Adrian (2005), definen un vórtice como un n´ucleo formado por trayectorias circulares de fluido dentro del cual se concentra la vorticidad. Sin embargo, cuando hay vórtices en un flujo, a menudo se requiere caracterizar o separar el núcleo ó vórtice principal de otras estructuras de vorticidad presentes con la finalidad de definir o distinguir dicho vórtice. Por lo anterior es fácil notar la dificultad de establecer una clara y no ambigüa definición de vórtice.

En este estudio se analiza la relación carrera del pistón-diámetro de la boquilla  $(L/D)$ , conocida como relación de empuje, en la formación de vórtices anulares. Se ha observado en trabajos anteriores, que para valores altos de L/D, se forma una cadena de varios anillos que siguen a un anillo principal. Sin embargo para pequeños valores de  $L/D$  se observa la formación de un anillo único.

Gharib, Rambod and Shariff (1997), reportaron mediciones experimentales de la formación de anillos considerando múltiples relaciones de empuje  $L/D$ . Estos autores fueron los primeros en mostrar que para valores pequeños de  $L/D$ , los anillos formados son únicos y no presentan un chorro o estela detrás de ellos, con otros vórtices. Es también en este rango donde se afirma que el valor de circulación de estos anillos alcanza un valor máximo, y por lo tanto el tamaño del vórtice no puede ser superior al correspondiente a este número de formación. En caso de que la relación  $L/D$  fuera mayor o mucho más grande que el valor crítico, se asegura que el valor de circulación del vórtice es el mismo, pero como ya no puede crecer más, se forman un chorro y otros anillos de vorticidad detrás del principal. Esto ocurre para valores de  $L/D$  alrededor de 4. Este valor es llamado Número de Formación.

El objetivo de la presente tesis es realizar un desarrollo experimental similar al trabajo de Gharib, Rambod and Shariff (1997) y corroborar el rango de valores para el número de formación crítico, así como calcular y comparar los valores de circulación obtenidos, por lo que este artículo es tomado como referencia para este trabajo.

Para lograr los objetivos planteados, se construyó un experimento para producir anillos de vorticidad axisimétricos. El arreglo experimental consiste de un pistón y un émbolo que empujan una columna de líquido dentro de un contenedor grande. El campo de velocidades es medido con el equipo PIV. Las correspondientes vorticidad y circulación de los anillos, son calculados en un programa hecho en *MATLAB*.

### 1.2. Vórtices y Vorticidad

#### 1.2.1. Estudio de Vórtices

Hay muchas razones por las cuales estudiar vórtices (Ogawa, 1993; Sheldon, 1995). Una razón es que la presencia de estas estructuras es común en la naturaleza y nuestros alrededores. Por ejemplo, cuando observamos el curso de una embarcación sobre el agua, notamos la formación de vórtices, ya sea debido al propulsor de un motor o por el simple contacto de un remo con el agua para poder desplazar un bote. A continuaci´on se enumeran diversas situaciones o procesos en donde podemos observar la formación de vórtices:

- En el llenado y vaciado de combustibles en estaciones marítimas
- $\blacksquare$  Separadores centrífugos usados en procesos industriales.
- El choque del viento contra las chimeneas residenciales e industriales
- Tornados y huracanes a trav´es de mapas satelitales
- Formación de vórtices en el sistema circulatorio durante el cierre de válvulas cardíacas
- Humo de cigarro producido por un fumador
- Los llamados Fire Whirls in Oregon que son una especie de tornados de fuego producidos por explosiones de combustible ocasionadas por el derrame de combustible en los campos del estado de Oregon
- Separadores y Colectores de basura y polvo como elementos de purificaci´on del aire
- $\blacksquare$  Despegue y propulsión de cohetes
- Sustentación de aviones.

Sin embargo, el modelado físico y matemático de los vórtices es complejo. El modelo más simple es el de *Thomson-Rankine* propuesto por el mismo Rankine en su trabajo titulado Applied Mechanicspublicado en 1876, recopilado en Thomson, 1910.

Existen muchos otros modelos que pueden ser usados en una amplia gama de aplicaciones técnicas. Sin embargo, no se tiene un modelo general tridimensional tanto de perfil de velocidades como de esfuerzos para todos los fenómenos relacionados con gases y líquidos en conjunto. Además no hay solución para las ecuaciones correspondientes. Por consecuencia se modelan por separado diferentes fenómenos acoplando modelos experimentales que puedan regir el comportamiento del flujo del vórtice para cada aplicación en particular.

#### 1.2.2. Vorticidad

La vorticidad  $\omega$  es definida como el rotacional de la velocidad. A diferencia del campo de velocidades, que puede ser medido directamente usando varias técnicas, el campo de vorticidad es extremadamente difícil de medir. En general, esta cantidad se infiere del campo de velocidades.

La vorticidad se define como:

$$
\hat{\omega}=\nabla\times\hat{v}
$$

es decir:

$$
\omega_x = \frac{\partial v_z}{\partial y} - \frac{\partial v_y}{\partial z} \tag{1.1}
$$

$$
\omega_y = \frac{\partial v_x}{\partial z} - \frac{\partial v_z}{\partial x} \tag{1.2}
$$

$$
\omega_z = \frac{\partial v_y}{\partial x} - \frac{\partial v_x}{\partial y} \tag{1.3}
$$

En coordenadas cil´ındricas, cada componente de la vorticidad se escribe como:

$$
\omega_r = \frac{1}{r} \left[ \frac{\partial v_z}{\partial \theta} - \frac{\partial (rv_{\theta})}{\partial z} \right] \tag{1.4}
$$

$$
\omega_{\theta} = \frac{\partial v_r}{\partial z} - \frac{\partial (v_z)}{\partial r}
$$
\n(1.5)

$$
\omega_r = \frac{1}{r} \left[ \frac{\partial (rv_{\theta})}{\partial r} - \frac{\partial v_r}{\partial \theta} \right]
$$
\n(1.6)

Una identidad vectorial dice que para cualquier campo vectorial la divergencia del rotacional es cero, entonces:

$$
\nabla \cdot \hat{\omega} = 0
$$

por lo tanto:

$$
\frac{\partial \omega_x}{\partial x} + \frac{\partial \omega_y}{\partial y} + \frac{\partial \omega_z}{\partial z} = 0 \tag{1.7}
$$

y en coordenadas cilíndricas:

$$
\frac{\partial (r\omega_r)}{\partial r} + \frac{1}{r} \frac{\partial (r\omega_\theta)}{\partial \theta} + \frac{\partial (r\omega_z)}{\partial z} = 0 \tag{1.8}
$$

Se llaman líneas de vorticidad a aquellas que son tangentes al vector vorticidad a lo largo de un flujo. El conjunto de estas l´ıneas es llamado tubo de vorticidad y el área de su sección transversal se llama filamento de vorticidad.

### 1.3. Circulación

#### 1.3.1. Definición

La circulación es una medida de la distribución de la vorticidad del fluido a través de una trayectoria o curva cerrada que puede ser definida arbitrariamente dentro de

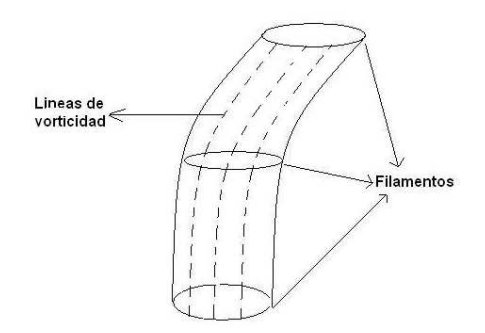

Figura 1.1: Ejemplo de un tubo de vorticidad arbitrario

una superficie de fluido. En consecuencia y de acuerdo al teorema de Stokes, la circulación nos indica la porción de superficie que atraviesa el fluido en una unidad de tiempo, dentro de la trayectoria o curva cerrada descrita anteriormente.

Denotando la circulación como Γ, el contorno de la trayectoria cerrada como  $C$ y la superficie cuya porción de interés encierra dicha trayectoria como  $S$ , tenemos que para los perfiles de velocidad y vorticidad,  $\hat{v}$  y  $\hat{w}$ , respectivamente:

$$
\Gamma = \int_C \hat{v} \cdot \widehat{dL} = \int_A \hat{\omega} \cdot \widehat{dS} \tag{1.9}
$$

#### 1.3.2. Múltiples Regiones Conectadas

Considérense las trayectorias cerradas  $C_1$ ,  $C_2$  y  $C_3$  de la figura 1.2, cuyas respectivas circulaciones son  $\Gamma_1$ ,  $\Gamma_2$  y  $\Gamma_3$ :

La circulación total  $\gamma$  de las 3 curvas se calcula siguiendo la travectoria mostrada en la figura. Por las propiedades de la integral de línea, la circulación de las trayectorias en línea recta que comunican las curvas cerradas  $C_1 \rightarrow C_3$  y  $C_3 \rightarrow C_2$  se anula con la circulación de las trayectorias, también en línea recta,  $C_2 \rightarrow C_3$  y  $C_3 \rightarrow C_1$ , por lo tanto, obtenemos para la circulación total:

$$
\Gamma = \Gamma_1 + \Gamma_2 + \Gamma_3 \tag{1.10}
$$

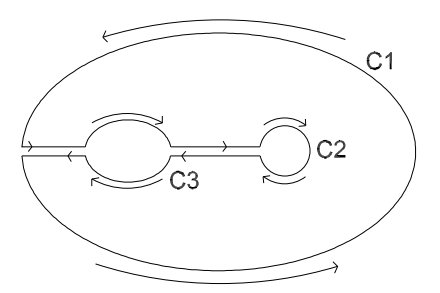

Figura 1.2: Trayectoria cerrada que une los circuitos  $C_1$ ,  $C_2$  y  $C_3$ .

#### 1.3.3. Teorema de Kelvin

En un flujo potencial la circulación de un circuito arbitrario C es independiente del tiempo. Este criterio es comúnmente llamado Teorema de circulación de Kelvin. Este principio demuestra que el movimiento irrotacional del vórtice continúa como tal, independientemente del tiempo.

#### 1.3.4. Teorema de Helmholtz

Este teorema puede presentarse mediante los siguientes postulados:

- 1. Los filamentos de los tubos de vorticidad, no pueden crearse ni desaparecer dentro del fluido. Son creados en una superficie y se trasladan y desaparecen en otra.
- 2. Un tubo de vorticidad, independientemente de la trayectoria que adopte, está compuesto en todo momento por las mismas partículas de fluido.
- 3. La circulación de un vórtice tiene el mismo valor en el tiempo en un fluido con viscosidad despreciable.

La figura 1.3 muestra un tubo de vorticidad arbitrario. Los filamentos de los extremos pueden considerarse como regiones multiconectadas por lo que cada uno

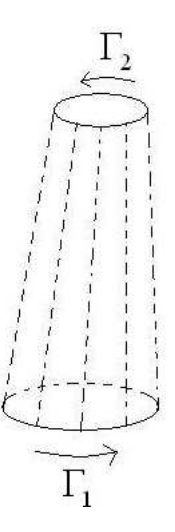

Figura 1.3: Tubo de vorticidad cuyos filamentos de los extremos simulan regiones multi conectadas

 $\acute{e}$ stos tiene el mismo valor de circulación (obsérvese que ambas circulaciones de los extremos tienen sentidos opuestos). Es decir:

$$
\Gamma = \Gamma_1 - \Gamma_2 = 0 \Rightarrow \Gamma_1 = \Gamma_2 \tag{1.11}
$$

por lo tanto:

$$
\Gamma_1 = \hat{\omega}_1 \cdot \widehat{dS_1} = \hat{\omega}_2 \cdot \widehat{dS_2} = \hat{\omega} \cdot \widehat{dS} = constante
$$
\n(1.12)

El procedimiento anterior demuestra el tercer postulado del teorema de Helmholtz.

### 1.4. Modelado Matemático de Vórtices

En los dos siguientes apartados se presenta un análisis matemático para describir el comportamiento cinemático y dinámico respectivamente, de los flujos más comunes en donde se presentan vortices (Cohen y Kundu, 2004).

#### 1.4.1. Consideraciones Cinemáticas de Flujos con Vorticidad

A menudo flujos con trayectorias circulares son llamados vórtices. A continuación se decscriben algunas formas básicas de estas estructuras.

Rotación de Cuerpo Rígido

Un flujo común que presenta vorticidad es el generado por un tanque cilíndrico rotatorio en estado estacionario que contiene un fluido viscoso. En este caso se presentan líneas de corriente circulares de radio  $r$  con respecto al centro del cilindro; es claro que r aumenta conforme las l´ıneas de corriente se alejan del centro, por consiguiente la velocidad es proporcional al radio de cada l´ınea de corriente:

$$
v_r = 0, v_\theta = \Omega_0 r \tag{1.13}
$$

donde Ω<sup>0</sup> es la velocidad angular constante del cilindro. Esta velocidad angular es igual a la velocidad angular de cada partícula de fluido con respecto a su propio centro de gravedad. Considerando un flujo bidimensional solamente se tiene vorticidad en la dirección  $z$ , por lo tanto, de acuerdo a la ecuación anterior y en coordenadas polares:

$$
\omega_z = \frac{1}{r} \frac{\partial (rv_{\theta})}{\partial r} - \frac{1}{r} \frac{\partial v_r}{\partial \theta} = 2\Omega_0 \tag{1.14}
$$

Lo anterior demuestra que la velocidad angular de cada partícula de fluido con respecto a su centro de gravedad es constante e igual a  $\Omega_0$ .

El período de tiempo en el que se lleva a cabo la rotación de una partícula de fluido sobre su propio eje equivale al tiempo en el que se ejecuta una revolución del tanque cilíndrico. Este comportamiento se debe a que no existe deformación de las partículas de fluido, más aún, cada partícula conserva su posición relativa con respecto a las demás. Este flujo se conoce como rotación de cuerpo rígido.

La circulación al rededor de un circuito circular de radio  $r$  en este flujo es:

$$
\Gamma = \int \hat{v} \cdot \widehat{dL} = \int_0^{2\pi} v_{\theta} r \, d\theta = 2\pi r v_{\theta} = 2\pi r^2 \Omega_0 \tag{1.15}
$$

■ Vórtice Irrotacional

La presencia de líneas de corriente circulares no implican necesariamente la existencia de vorticidad en todas partes del flujo. Por ejemplo en el flujo de un remolino o torbellino, los vectores velocidad son tangentes a las l´ıneas de corriente e inversamente proporcional al radio de las mismas. Esto es:

$$
v_r = 0, v_\theta = \frac{C}{r} \tag{1.16}
$$

donde C es una constante arbitraria.

Usando la ecuación 1.10 tenemos que:

$$
\omega_z = -\frac{0}{r} \tag{1.17}
$$

Esta última ecuación muestra que la vorticidad es cero en todas partes excepto el origen. Sin embargo, la vorticidad en el origen puede ser determinada considerando la circulación a lo largo de un circuito de radio  $r$  que encierre el origen.

$$
\Gamma = \int_0^{2\pi} v_{\theta} r \, d\theta = 2\pi C \tag{1.18}
$$

la ecuación anterior indica que la circulación es independiente del radio  $r$ . De hecho, la circulación de un circuito muy cercano al orígen es  $2\pi C$ . Ahora, de acuerdo al teorema de Stokes, tenemos que:

$$
\Gamma = \int_{A} \hat{\omega} \cdot \widehat{dA} \tag{1.19}
$$

Se sabe que el lado izquierdo es diferente de cero, por lo que se infiere que  $\omega$ es diferente de cero en algún lugar dentro del contorno elegido. Debido a que Γ es independiente de  $r$  en este flujo, podemos deformar la trayectoria elegida sin modificar la ecuación 1.15, y trasladarla al origen. por consiguiente la vorticidad en el origen debe ser infinita debido a que el término  $\hat{\omega} \cdot \delta A$  debe tener un valor finito en el origen. Entonces, se ha demostrado que el flujo representado por  $v_{\theta} = C/r$  es irrotacional en todas partes exceptuando el origen, donde la vorticidad es infinita. Este tipo de flujo es conocido como Flujo Irrotacional ó Vórtice Potencial.

■ Vórtice de Rankine

Vórtices reales, como el flujo de agua en un inodoro o en fenómenos naturales como ciclones ó tornados poseen una base que se comporta como una rotación de cuerpo r´ıgido, pero lejos del origen, el flujo es irrotacional. Por consiguiente el modelado de dichas estructuras existentes en la naturaleza se realizan mediante la combinación de estos dos flujos. Este comportamiento se conoce como Vórtice de Rankine, quien propuso esta teoría en 1876.

#### 1.4.2. Dinámica de Vortices

Ahora se describirán los aspectos dinámicos para los flujos del apartado anterior.

- Rotación de Cuerpo Rígido

Sustituyendo las ecuaciones 1.10 en la 1.9, y considerando  $\omega_z = \omega$ , tenemos que:

$$
v_{\theta} = \frac{1}{2}\omega r \tag{1.20}
$$

Como ya se dijo, en este flujo las partículas de fluido no se deforman. Los esfuerzos viscosos son proporcionales a la rapidez de deformación por lo que en este tipo de movimiento son cero. Entonces:

$$
\sigma_{r\theta} = \mu \left[ \frac{1}{r} \frac{\partial v_r}{\partial \theta} + r \frac{\partial v_\theta}{\partial r} \right] = 0 \tag{1.21}
$$

Lo anterior se comprueba sustituyendo la ecuación 1.16 en la 1.17.

Entonces, se pueden usar las ecuaciones de Euler para flujo inviscido en coordenadas polares:

$$
-\rho \frac{v_{\theta}^{2}}{r} = -\frac{\partial P}{\partial r}, 0 = -\frac{\partial P}{\partial z} - \rho g \qquad (1.22)
$$

El diferencial de presión, para 2 puntos cercanos en el flujo, será:

$$
dP = \frac{\partial P}{\partial r}dr + \frac{\partial P}{\partial z}dz = \frac{1}{4}\rho r\omega^2 dr - \rho g dz
$$
 (1.23)

donde  $v_{\theta} = \omega r/2$ . Integrando la ecuación anterior entre 2 puntos dados:

$$
P_2 - P_1 = \frac{1}{8}(\omega^2 g)(r_2^2 - r_1^2)
$$
\n(1.24)

Por lo tanto con la ecuación anterior se puede encontrar el perfil de presiones para este flujo. Otro aspecto a resaltar de esta ecuación, es que no satisface la ecuación de Bernoulli para 2 puntos que se encuentren en diferentes líneas de corriente.

 $\bullet\,$ Vórtice Irrotacional

Sustituyendo la ecuación 1.14 en la 1.12, tenemos que para un vórtice irrotacional:

$$
v_{\theta} = \frac{\Gamma}{2\pi r} \tag{1.25}
$$

La componente de esfuerzo debido a la viscosidad queda como sigue:

$$
\sigma_{r\theta} = \mu \left[ \frac{1}{r} \frac{\partial v_r}{\partial \theta} + r \frac{\partial v_\theta}{\partial r} \right] = -\frac{\mu \Gamma}{\pi r^2}
$$
(1.26)

lo cual es diferente de cero en todas partes debido a la deformación de las partículas de fluido. Sin embargo, un punto interesante aquí, es que la fuerza viscosa neta de una partícula de fluido es nula, tal y como en el caso de la rotación de cuerpo rígido. En un flujo incompresible, la fuerza viscosa neta por unidad de volumen se relaciona con la vorticidad de la siguiente manera:

$$
\frac{\partial \sigma_{ij}}{\partial x_j} = -\mu (\nabla \times \hat{\omega})_i \tag{1.27}
$$

que es cero para un flujo irrotacional. Las fuerzas viscosas en la superficie de una partícula de fluido se cancelan con los valores de fuerza viscosa de las demás, siendo 0 la resultante de éstas fuerzas. Por lo tanto las ecuaciones de movimiento se reducen a las ecuaciones de Euler para el caso de viscosidad nula, aún cuando los esfuerzos viscosos no son cero en todas partes. Entonces:

$$
dP = \frac{\rho \Gamma^2}{4\pi^2 r^3} dr - \rho g dz
$$
\n(1.28)

donde se ha usado  $v_{\theta} = \Gamma/(2\pi r)$ . Integrando la ecuación anterior y expresando el resultado en términos de la velocidad  $(v_{\theta})$  tenemos que:

$$
P_2 - P_1 = -\frac{\rho}{2}(v_{\theta 2}^2 - v_{\theta 1}^2) - \rho g(z_2 - z_1)
$$
\n(1.29)

### 1.5. Vórtices Anulares

El comportamiento y la inherente belleza de estas estructuras ha fascinado a un gran número de investigadores dentro de la mecánica de fluidos. Los vórtices anulares pueden ser encontrados en la naturaleza en una gran variedad de formas. Tal vez, los ejemplos m´as familiares, pueden ser, el anillo de humo producido por la boca de un fumador, y el vórtice anular en forma de hongo gigantesco que se produce después de una explosión. Los vórtices anulares también son observados en las estelas de aire dejadas por las aves al implementar su vuelo. Los anteriores son ejemplos muy comunes, sin embargo estas estructuras están presentes en una infinidad de otras situaciones.

En un laboratorio, una manera simple de generar anillos de vorticidad es expulsar fluido mediante un pistón. Los anillos producidos de esta manera pueden ser visualizados introduciendo algún marcador que nos indique el desplazamiento de las partículas de fluido que puede ser tinta o humo.

Es precisamente la persistencia de los vórtices en la naturaleza lo que motivó a Sir William Thomson (Lord Kelvin) a proponer una teoría sobre vórtices anulares en 1867.

#### 1.5.1. Estudios Previos

El principal enfoque en el estudio de vórtices anulares radica en la descripción de la evolución del tamaño, posición y circulación del vórtice. Por ejemplo Maxworthy (1977), Didden (1979), Auerbach (1987), Glezer (1988), Glezer and Coles (1990), estudiaron gran parte de los aspectos fundamentales en la formación de anillos de vorticidad.

Glezer (1988), consideró diferentes velocidades del pistón con que generaba los anillos e hizo pruebas acelerando y desacelerando el pistón.

El trabajo de Didden (1979), muestra el efecto de capa l´ımite formada en el interior del tubo por donde se deslizaba el pistón, esta capa límite se forma debido a la condición de no deslizamiento dentro del tubo. Cuándo esta capa de vorticidad abandona el tubo, se enrolla en forma de espiral y al alcanzar un diámetro igual a 1.08 veces el diámetro interno del tubo, este vórtice comienza a apartarse del orificio de salida. Utilizando una teoría similar, Saffman (1978) y Pullin (1979), obtuvieron expresiones para la trayectoria, circulación y distribución de vorticidad para vórtices anulares.

Weigand and Gharib (1997), abordaron el estudio de vórtices usando PIV (Particle Image Velocimetry); mostrando que los anillos generados por un arreglo pistón cilindro, poseían una distribución Gaussiana de vorticidad cerca de la base del vórtice.

James y Madnia (1996) presentaron un estudio numérico de la formación de anillos de vorticidad gener´andolos con diferentes configuraciones, concluyendo que la circulación total y el proceso de formación del anillo son aproximadamente lo mismo para boquillas con ó sin una pared vertical en el plano del orificio de salida de la boquilla.

El arreglo pistón-cilindro ha sido extensamente utilizado para tratar el problema de generación de anillos de vorticidad. Sin embargo, a excepción de los trabajos de Baird, Wairegi and Loo (1977), y Glezer (1988), todas las investigaciones analizan sólo bajos números de formación  $(L/D)$ . El trabajo de Glezer trata principalmente del mapeo de los límites de transición entre régimen laminar y turbulento como función del número de formación; mientras que Baird y sus colaboradores se enfocaron en la importancia del impulso del vórtice en su formación, presentando claras visualizaciones del flujo de los anillos de vorticidad. Por lo tanto, el comportamiento del flujo de estas estructuras de vorticidad generadas con grandes números de formación ha sido escasamente estudiado y analizado.

A menudo se presentan flujos en donde además de un vórtice principal, se observa la existencia de otras estructuras en el flujo. Entonces para distinguir claramente el vórtice primario, existen varias técnicas propuestas en el trabajo de Chakraborty, Balachandar and Adrian (2005). Estos autores proponen un criterio para separar el núcleo del vórtice de un chorro combinando métodos como el criterio  $Q$ , el cual es una medida del exceso de rotación con respecto a la magnitud promedio del esfuerzo en todas direcciones, con otros métodos similares como el  $\lambda$ 2 y  $\Delta$  descritos con profundidad en los trabajos de Hunt (1988), Jeong and Hussain (1995), y Chong (1990).

#### 1.5.2. Principales Resultados de Gharib, Rambod y Shariff (1997)

En este trabajo se har´a referencia continua del trabajo de Gharib, Rambod y Shariff (1997). Por esto se presenta una descripción detallada de dicho trabajo.

- Los autores generaron un flujo impulsado por un arreglo pistón cilindro y utilizaron también la relación de empuje  $L/D$  para caracterizar la formación de vórtices anulares.
- Encontraron que los campos de flujo de vórtices anulares para  $L/D$  pequeños, presentan un anillo que viaja en solitario.
- Para  $L/D$  grandes, el flujo consiste de un vórtice principal seguido de un chorro que para una distancia considerable desde la salida de la boquilla, el campo de vorticidad del anillo principal se separa del campo del chorro.
- La transición entre los 2 comportamientos anteriores, se da en el intervalo:  $3.6 < L/D < 4.5$
- En este intervalo de transición, se encuentra la máxima circulación posible alcanzada por el anillo.
- Al alcanzarse este valor crítico, el vórtice anular frontal no puede aumentar de tamaño.
- La circulación total del flujo, después de este intervalo de transición, aumenta debido al chorro que se forma detrás del anillo principal.

## Capítulo 2

# Desarrollo Experimental

En este capítulo se presentan la metodología y los equipos utilizados para generar vórtices anulares con las características requeridas. Los vórtices pueden generarse intencionalmente en un régimen laminar por diferentes procedimientos. Se pueden formar vórtices anulares axisimétricos mediante un arreglo de pistón cilindro.

En este trabajo se utilizó una técnica llamada *Particle Image Velocimetry* (PIV) para obtener experimentalmente los campos de velocidades de vórtices anulares. Este equipo nos permite visualizar la formación de los vórtices anulares a través de partículas trazadoras iluminadas con una hoja láser. El movimiento de estas partículas, el cual describe el movimiento del fluido, se capta por una cámara CCD digital que toma fotos en el tiempo. Las imágenes se procesan con una computadora a través de un programa que correlaciona imágenes para calcular los campos de velocidad.

Los vórtices anulares son generados por un pistón que tiene una longitud de carrera L y que impulsa el fluido a trav´es de un tubo parcialmente sumergido en un tanque de agua al cual se le adapta una boquilla de diámetro D.

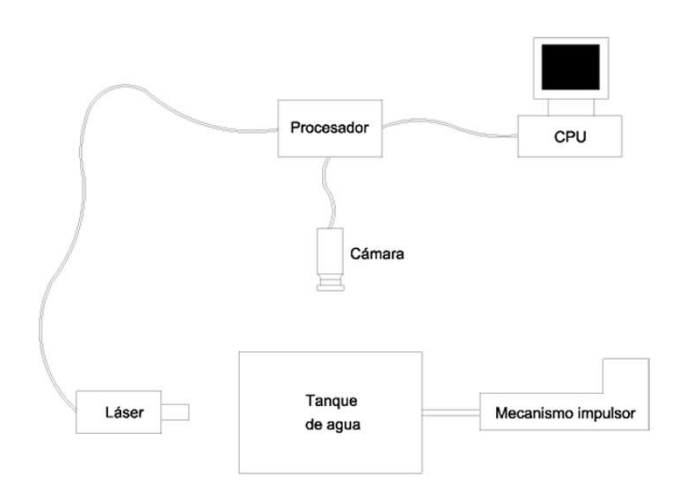

Figura 2.1: Diagrama de conexión y colocación de los componentes del PIV

### 2.1. Descripción del Dispositivo Experimental

El dispositivo experimental se muestra esquemáticamente en las figuras  $2.1$  y  $2.2$ . La primera muestra el diagrama de conexión y colocación de todos los componentes necesarios para el PIV y la segunda muestra cómo se visualiza el vórtice dentro del tanque. El dispositivo experimental consta de 3 partes fundamentales: el tanque de agua, el mecanismo impulsor y el equipo PIV. El tanque es un recipiente de acrílico de forma rectangular de 70x30cm y altura de 30cm, el cual contiene aproximadamente 53 litros de agua. En un extremo del recipiente, se adaptó el tubo de acrílico de 1.25 pulgadas (31.75mm) de diámetro externo y 40cm de largo, de los cuales 10cm de van por fuera. En el extremo del tubo contenido en el tanque se colocó una boquilla de nylamid. Se utilizaron 3 boquillas de 1, 1.5 y 2cm de diámetro respectivamente. El pistón es movido por un carro guía que se desliza sobre un tornillo sin fin. El pistón entra al tubo de acrílico desde el extremo que se encuentra fuera del tanque; el tornillo es impulsado por un motor de corriente directa de 0.25 HP, el cual soporta un voltaje m´aximo de 90volts. El equipo PIV, se acondiciona colocando debidamente sus componentes para la obtención de datos. La hoja de láser debe ser perpendicular al plano de la boquilla de salida; la cámara digital se coloca de forma que la lente sea paralela al eje transversal del tubo de acrílico y a una distancia adecuada por fuera del tanque.
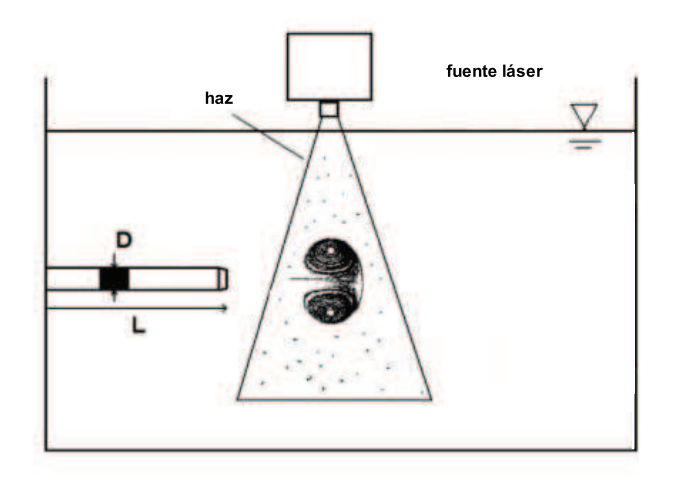

Figura 2.2: Esquema general del arreglo experimental

## 2.2. Diseño del tanque y sus componentes

Este arreglo experimental es similar al propuesto por Gharib, Rambod and Shariff (1997), sin embargo, se realizaron algunas modificaciones para obtener un flujo desarrollado y evitar efectos de pared.

## 2.2.1. Tanque de Acrílico

El tanque es un recipiente en forma de prisma rectangular que se elaboró a partir de placas de acrílico de media pulgada de espesor y se maquinó con las especificaciones necesarias. Se cortaron 2 placas de 30x30cm, 2 placas de 70x30cm. La tapa es una placa del mismo espesor que las anteriores y con medidas de 80cm de largo y 40cm de ancho. Para empalmar la tapa en el tanque, se adhirieron tiras de neopreno a la tapa con tal de que coincidieran con toda la orilla del tanque, esto con la finalidad de evitar al máximo la entrada de aire mientras no se hacían experimentos y reducir la contaminación del líquido.

El tanque se fijó a una mesa óptica por medio de clanes o estructuras en forma de L, en cuyo canal se enroscan los tornillos. Se fijaron 2 clanes en cada cara vertical

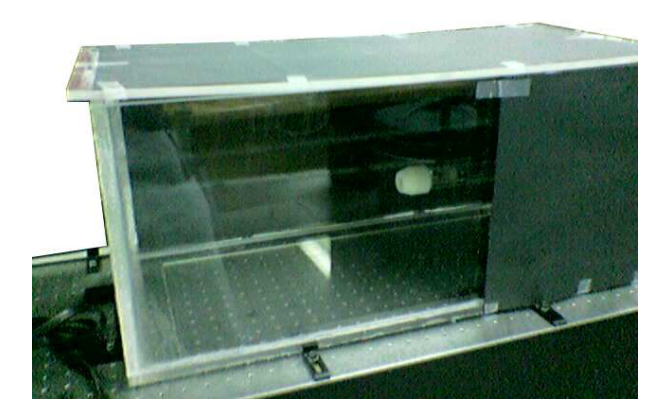

Figura 2.3: Tanque de acrílico utilizado en el experimento

del tanque.

La figura 2.3 muestra una fotografía del tanque en donde se alcanza a observar la boquilla de nylamid enroscada en el tubo de acrílico.

#### 2.2.2. Boquillas y Tubo de Acrílico

El tubo se insertó a través de una de las caras de 30x30cm del recipiente. Para evitar esfuerzos de flexión en el tubo, se adhirió éste al estanque por medio de un brida de 10x15cm.

Las boquillas enroscadas al final del tubo, con una rosca de 20 hilos por pulgada (1.27mm de paso) y longitud de 1cm sobre el tubo, son elaboradas de Nylamid: material plástico resistente y fácil de maquinar y rectificar. Los diferentes diámetros corresponden a la necesidad de variar el tamaño de salida para comprobar que aunque se varíen los parámetros del experimento, el rango de valores de  $L/D$  obtenido, debe ser similar en todos los casos. Los di´ametros D utilizados por Gharib (1997) fueron 2.54 y 1.63cm. Las boquillas se diseñaron con el mismo ángulo de inclinación, condición óptima para la expulsión de los vórtices anulares, según Gharib (1997).

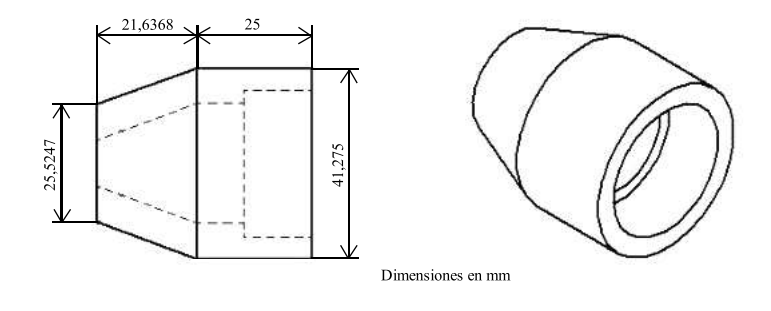

Figura 2.4: Esquema de una boquilla de nylamid de 1cm de diámetro interior

## 2.3. Diseño del Mecanismo Impulsor

#### 2.3.1. Diseño del pistón, vástago, carro guía y tornillo sin fin

El mecanismo consta de un tornillo sin fin, impulsado por un motor eléctrico, sobre el cual se desliza un carro guía al cual está soldado uno de los extremos de un vástago. El arreglo se muestra en la figura 2.5. Este último dispositivo es una barra de acero inoxidable de 40cm de largo y 12.7 milímetros de diámetro, en el cual se encuentra instalado el pistón al otro extremo. El pistón es una pieza cilíndrica, también de acero inoxidable; debido al eminente rozamiento del pistón sobre la superficie interna del tubo, se lubricó el pistón para minimizar la fricción.

El carro guía es una pieza prismática elaborada de Nylamid de 44.2 milímetros de largo, 25.4 de espesor y altura de 76.2, cuyo centro es traspasado por el tornillo sin fin de 9.5 milímetros de diámetro. El vástago está soldado en la parte superior del carro guía de tal manera que el pistón se mueva al mismo tiempo que éste. En su extremo inferior el carro guía mide 70 mm de largo manteniendo el espesor, pero con 7mm de altura. La finalidad de la geometría anterior es evitar el movimiento relativo del carro gu´ıa respecto al tornillo sin fin ya que esta base inferior de 70x7 mm, es del mismo ancho que la base del soporte principal del mecanismo evitando la rotación del carro con respecto al tornillo. La aplicación de aceite industrial entre la base del mecanismo y el carro es necesaria para que éste último deslice sin problemas.

El tornillo sin fin es de 60cm de largo y una cuerda de 18 hilos por pulgada (1.41mm de paso). Est´a montado en un extremo por un buje el cual es movido por

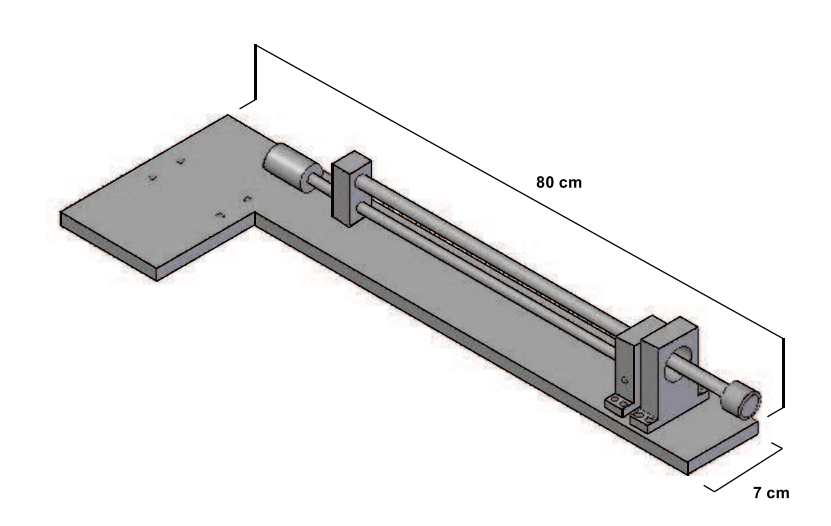

Figura 2.5: Diseño preliminar del mecansimo en donde se puede observar el pistón, el vástago y el carro guía

el motor y por el otro extremo está instalado en una estructura fija al soporte, similar al carro guía en cuyo centro se encuentra un balero mediante el cual se desliza el tornillo sin fin.

## 2.3.2. Soporte y Dispositivos Auxiliares del Mecanismo

El soporte o base principal del mecanismo es una placa de nylamid de 1.5cm de espesor, 80cm de largo y ancho de 7cm. En ambos extremos de la placa, por debajo de la misma, se atornillan dos dispositivos elevadores cuyos tornillos alcanzan una altura m´axima de 10 cm. En el centro de la placa principal del soporte, se atornillan también dos elevadores con el fin de evitar la flexión de la placa en el instante que se desplaza el carro guía. Estos dispositivos elevadores se encuentran se fijaron sobre la misma mesa por medio de clanes iguales a los descritos anteriormente y dentro de los cuales traspasan los tornillos Allen que se enroscan en la mesa, evitando el movimiento relativo del mecanismo.

Como se mencionó en la sección anterior, el tornillo sin fin se sujeta de un buje y un balero. El primero se instala en el eje del rotor del motor y es una pieza de

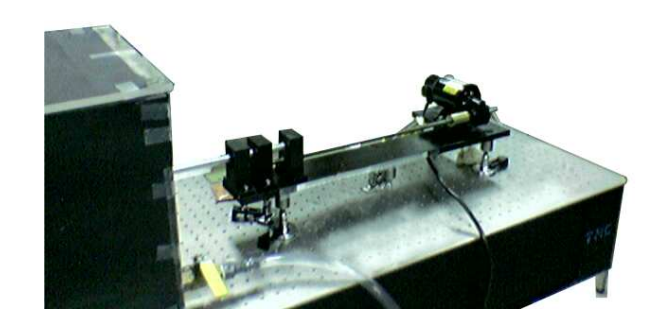

Figura 2.6: Fotografía del Arreglo Pistón Cilindro utilizado en el experimento

bronce lubricado de 4cm de largo y 2.54 de diámetro. En el caso del balero, éste desliza sobre un agujero hecho en el centro de un dispositivo prismático de forma, estructura y dimensiones similares al carro guía, que permanece fijo en el soporte del mecanismo y se encuentra a una distancia del buje, igual a la de la longitud del tornillo. Sobre esta estructura se realiza una perforación por donde pasa el vástago del pist´on. En el extremo del soporte, opuesto al del motor, se fija sobre su superficie una tercera estructura similar en todo sentido a las anteriores, sobre la cual, adem´as de ser también traspasada por el vástago, se apoya el extremo del tubo de acrílico. Esta estructura se encuentra también fija al soporte principal del mecanismo.

El motor se fija sobre el soporte principal del mecanismo al extremo opuesto del que se encuentra el tubo de acrílico; las terminales del motor son conectadas a una fuente de poder (90volts). Esta fuente se conecta al puerto serial de una computadora, mediante la cual se controla el voltaje y el tiempo de funcionamiento del motor a corriente nominal, utilizando el programa Lab-View.

En las figuras 2.6 y 2.7 se muestran fotograf´ıas del mecanismo. La primera de ellas muestra una panorámica general del aparato y la segunda se enfoca más al tornillo sin fin.

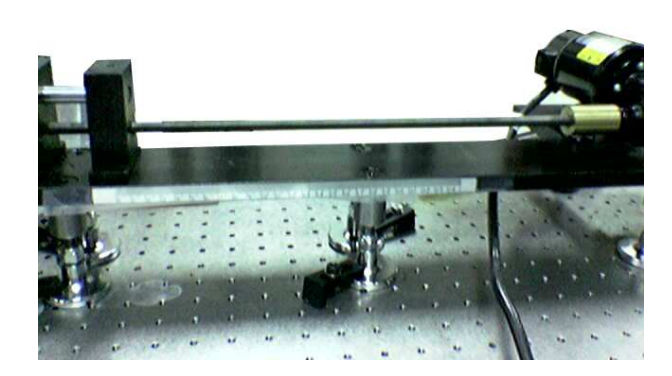

Figura 2.7: Acercamiento hacia el tornillo sin-fin por el que se mueve el carro guía del mecanismo

## 2.4. Medición de la Velocidad del Pistón

En un costado del soporte principal del mecanismo, se adhirió una regla con la cual se miden los desplazamientos del carro guía. Se registró el tiempo con un cronómetro para cada 10 cm que se desplazaba el carro guía, para obtener la velocidad promedio del pistón para ciertos valores de voltaje para las diferentes boquillas.

La siguiente ecuación muestra la relación entre la velocidad (v) en  $cm/s$  y el voltaje  $(V)$  en volts:

 $v = 0.014V - 0.1363$ 

Posteriormente, para realizar los experimentos se hizo el cálculo del tiempo promedio para cada voltaje utilizando la velocidad media obtenida y la distancia requerida. Estos datos de tiempo se introducen en el programa realizado en Lab-View. Con este sistema se mueve el motor la distancia necesaria para obtener los valores de  $(L/D)$  requeridos.

En la fotograf´ıa de la figura 2.8 se muestra el motor utilizado para hacer girar el tornillo sin-fin.

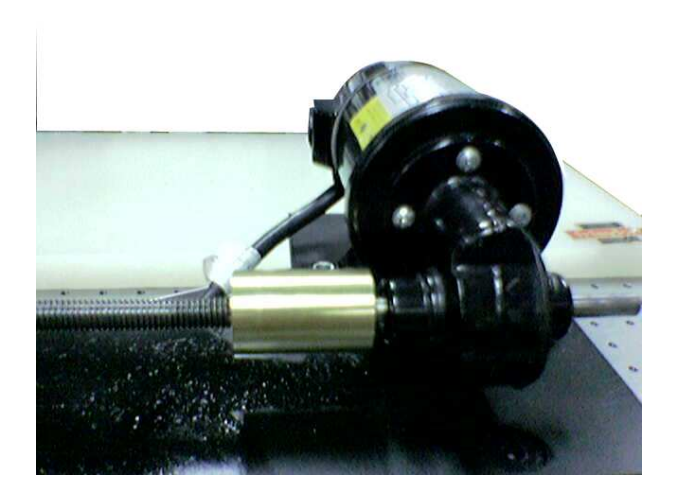

Figura 2.8: Fotografía del motor insertado en el arreglo pistón-cilindro

## 2.5. Velocimetría por Imágenes de Partículas (PIV)

#### 2.5.1. Descripción General

PIV, por sus siglas en inglés, es un sistema óptico no intrusivo, es decir, no altera el car´acter del flujo a estudiar (2D PIV Reference Manual, 2006). Es usada para obtener información sobre la velocidad del flujo a través de partículas suspendidas en el fluido en cuestión. Se basa en la medición del desplazamiento de las partículas en un ´area definida por una hoja de luz entre un intervalo de tiempo conocido.

Una adecuada selección de partículas depende de la naturaleza del flujo a estudiar. Los desplazamientos de las partículas son detectados en un área del flujo iluminada por un hoja de luz láser. Se emite un pulso de luz que produce un efecto estroboscópico, es decir, congela el movimiento de las partículas en el tiempo. Esta posición es captada por una cámara CCD posicionada en un ángulo recto con respecto a la hoja láser.

El láser y la cámara están sincronizados entre sí de tal manera que las partículas captadas en el primer pulso de luz se capturan también dentro de la primera fotografía de la cámara (llamada frame ó cuadro).

La imagen está dividida en un gran número de pixeles, por lo que se divide en ´areas de interrogaci´on que son espacios de MxN pixeles, es decir, M es el n´umero de pixeles por renglón en el área de interrogación y N el número de pixeles por columna. Se hace una correlación entre el primer y segundo cuadro para generar un vector promedio de desplazamiento de las partículas en cada área de interrogaci´on. Haciendo esto para todas las ´areas se genera un mapa de vectores promedio. Transformando en milímetros los desplazamientos captados por la cámara en pixeles y dividiendo entre el tiempo en segundos entre los dos cuadros de la cámara se obtiene un vector velocidad para cada ´area de interrogaci´on. Finalmente se aplican algoritmos de validación para remover los vectores erróneos.

## 2.5.2. Partículas Trazadoras

Las partículas que siguen el flujo de un fluido determinado, deben ser lo suficientemente peque˜nas para poder viajar con el flujo sin retrazo y lo suficientemente grandes para reflejar suficiente luz. Idealmente se busca que las partículas tengan flotación neutra en el fluido en cuestión, es decir, las densidades deben ser aproximadamente las mismas. Las condiciones que deben tener las partículas para obtener una buena visualización del flujo son:

- Capaces de seguir el flujo.
- Buena reflexión de la luz.
- F´aciles de fabricar y accesibles en precio.
- No tóxicas, no abrasivas y no corrosivas.
- No volátiles ni de fácil evaporación.

Las concentraciones usadas de partículas, son bajas de tal modo que estén separadas unas de otras por varios diámetros equivalentes (diámetros de las partículas). Por lo tanto, las interacciones entre partículas son despreciables.

Excepto en el caso en que se quiera estudiar efectos de flotación o que el flujo sea demasiado lento, la gravedad y la fuerza centrífuga son también despreciables.

#### 2.5.3. Fuente Láser

El láser utilizado fue un modelo Solo III PIV de New-Wave con 15Hz de frecuencia de repetición. Este aparato manda pulsos de luz de corta duración: aproximadamente de 5 a 10 nanosegundos, tiempo suficiente para congelar el movimiento de una partícula. Se puede facilmente modificar el tiempo entre pulsos del láser, es decir, el tiempo entre cuadros. La luz se emite mediante generadores arm´onicos de ondas luminosas con una longitud de onda de 532 nm, longitud de onda que corresponde a la luz verde.

El diámetro aproximado del rayo de luz láser es de 4mm y despide una energía de 50 milijoules. Este láser es clasificación 4 de acuerdo al daño que puede causar, por lo que los usuarios deben usar lentes apropiados, y en general, no exponerse directamente al haz.

Para un mejor desempeño en la medición debe tomarse en cuenta lo siguiente:

- Si el desplazamiento entre las partículas es lento, el tiempo entre pulsos debe de ser lo suficientemente largo para captar algún desplazamiento, de lo contrario las partículas tendrán la misma posición en los dos cuadros tomados por la cámara.
- Si el desplazamiento de las partículas es rápido, el tiempo entre pulsos debe ser pequeño, por que al moverse las partículas con bastante rapidez, un tiempo grande entre pulsos podría arrojar resultados erróneos debido a que la partícula podría estar ya en otra área de interrogación al ejecutarse el segundo cuadro de la cámara.

En la figura 2.9 se muestra una fotografía del equipo laser utilizado.

## 2.5.4. Cámara CCD

La cámara CCD consiste de un arreglo de pequeños detectores fotoeléctricos actualmente hechos por sensores CMOS que se cargan cuando los fotones que inciden se convierten en electrones produciendo corriente. El voltaje se observa como una

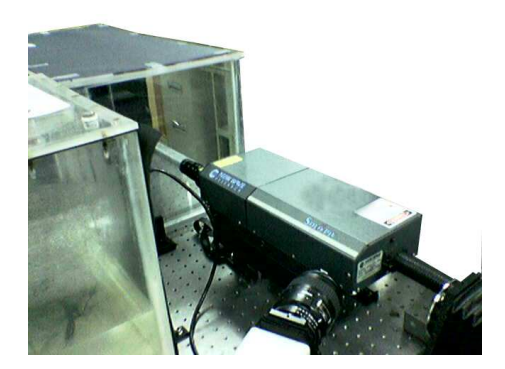

Figura 2.9: Fotografía del laser Solo III de New-Wave

escala gris en la imagen. La resolución más pequeña de cada imagen se llama pixel. Un pixel corresponde a un sensor.

Como ya se dijo, las posiciones inicial y final de la partícula están en diferentes fotos lo que permite saber la dirección del desplazamiento de la partícula. La cámara contiene el mismo número de celdas sensibles a la luz que de celdas de almacenamiento por lo que el análisis de los datos se da de manera individual en cada celda.

Las áreas de interrogación deben de ser escogidas para que dentro de ellas haya la mínima posible variación de velocidad. Para evitar fuertes gradientes de velocidad dentro de un área de interrogación, se debe redicir el tamaño del área o adecuarlo en dirección del gradiente.

El vector desplazamiento solo puede ser medido dentro del área de interrogación y su tamaño debe ser menor a la del área de interrogación. En esta aplicación un área de interrogación de 32x32 pixeles ofrece un excelente rango entre la resolución espacial y la velocidad. Para velocidades cercanas a 0 no puede estimarse valor alguno de velocidad debido a que el movimiento de las partículas no es detectado de un cuadro a otro, por lo que en este caso se procede a realizar una interpolación de subpixeles.

Cada área de interrogación arrojará un vector velocidad promedio. Tomando en cuenta esto, en muchas aplicaciones se utiliza la función llamada overlap que consiste en encimar un área de interrogación con otra cierto porcentaje de su tamaño. Es decir, el overlap es la porción de un área de interrogación que está ocupada por otra.

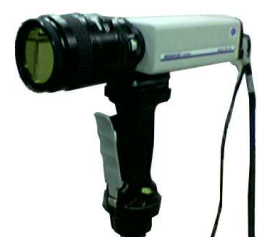

Figura 2.10: Fotografía de la cámara CCD

Este overlap puede darse a nivel filas o columnas.

En la figura 2.10 se muestra una fotograf´ıa de la camara CCD utilizada para el experimento.

## 2.5.5. Procesamiento de Datos en el PIV

El software del PIV usa un sistema coordenado cartesiano para transformar desplazamientos de  $\frac{pix}{s}$  a velocidad en  $\frac{m}{s}$  dentro de un plano XY que coincide exactamente con la posición de la hoja láser. La parte positiva del eje X apunta a la derecha y la parte positiva del eje Y hacia arriba, tal como se observa la luz desde la cámara. El origen  $(0,0)$  se encuentra en la esquina inferior izquierda del área observada.

El PIV utiliza una técnica estadística llamada correlación cruzada para calcular el desplazamiento promedio de las partículas. A continuación se describe esta técnica:

Las dos imágenes describen la posición espacial de la partícula en el tiempo  $t$ y  $t + \Delta t$  respectivamente. Este cambio de posición de partículas se detecta en las áreas de interrogación dentro de cada una de las cuales un movimiento o cambio espacial promedio es determinado comparandolo con el arreglo del segundo cuadro. El proceso puede ser descrito en el diagrama de la figura 2.11.

La función  $f(m, n)$  describe la intensidad de luz dentro del área de interrogación

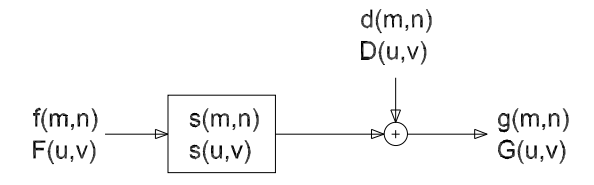

Figura 2.11: Diagrama de flujo que representa el proceso de la correlación cruzada

considerada en el tiempo t. La función  $g(m, n)$  describe la misma cantidad que  $f(m, n)$  pero en el tiempo  $t + \Delta t$ , esta función es considerada como la salida de una función de transferencia (en este caso transfiere imágenes) a la que se le añade ruido mediante la función  $d(m, n)$  tomando a  $f(m, n)$  como la entrada. Las funciones escritas con letras mayúsculas representan las respectivas transformadas rápidas de Fourier (FFT) ya que mediante esta operación es mucho más rápido realizar la correlación y es la función que usa el software del PIV.

La función  $s(m, n)$  está directamente relacionda con el flujo y el tiempo entre pulsos. La función  $d(m, n)$  es el resultado de los movimientos individuales de las partículas fuera y dentro de las áreas de interrogación en el tiempo entre los 2 cuadros. El procesamiento del PIV consiste en estimar la función espacial  $s(m, n)$ . Una vez encontrada esta función, el sistema la correlaciona con  $g(m, n)$  hasta que las dos funciones sean lo más parecidas posible. El método básico para encontrar la función  $s(m, n)$  es la correlación cruzada. La función discreta de correlación  $\phi_{fq}(m, n)$ está dada por el valor esperado de:

$$
\phi_{fg}(m,n) = E[f(m,n), g(m,n)] = \phi_{fg}(m,n) \sum_{k=-\infty}^{k=\infty} \sum_{l=-\infty}^{l=\infty} f(k,l) \cdot g(k+m, l+n)
$$

$$
\Phi_{FG}(u,v) = F(u,v) \cdot G(u,v)
$$

Cuando el valor de la función  $\phi_{fg}(m, n)$  es muy alto, muchas partículas de la imagen que representa  $q(m, n)$  concuerdan con las encontradas para  $s(m, n)$ . Este valor pico o resultado de la función correlación cruzada corresponde al desplazamiento promedio de las partículas dentro del área de interrogación.

La función correlación cruzada típicamente no es simétrica y no hay un pico central a menos de que la velocidad sea cero. Por lo general se escanea el plano de correlación para encontrar los 4 picos más altos. Posteriormente se evalúa el máximo local óptimo a través de los valores entregados por la cámara. Para cada uno de los picos detectados en el plano de correlación, se ajusta una curva gaussiana a la función de correlación para poder interpolar la altura y el ancho del pico. Mediante una interpolación parabólica, ya conociendo (con la función Gaussiana) los valores m´aximos y 2 valores vecinos, se encuentran las coordenadas del centro del pico. La posición del pico más alto representa el desplazamiento promedio dentro del área de interrogación. El PIV compara las alturas de los picos para validar el vector calculado.

El número de vectores  $N_v$  que se pueden obtener en una imagen esta dado por:

$$
N_v = \{ \frac{n_f}{[1 - O_f \cdot N_I]} \times \frac{n_c}{[1 - O_c \cdot M_I]} \}
$$
\n(2.1)

donde  $n_f$  es el número de pixeles por fila de la imagen,  $n_c$  el número de pixeles por columna de la imagen,  $O_f$  y  $O_c$  las fracciones de overlap por fila y por columna respectivamente y  $M$  y  $N$  son las dimensiones en pixeles del área de interrogación.

Después de calcular los vectores velocidad promedio para cada una de las áreas de interrogación, el software del PIV despliega los resultados en una imagen en la que se observan los vectores velocidad promedio de cada área de interrogación. Esta imagen es conocida como mapa de vectores.

Obtenido el campo de velocidades, puede investigarse qu´e tanto se parece un vector de cierta área de interrogación a los de otras áreas vecinas. Esta operación puede realizarse con el software del PIV mediante la función de Moving Average Validation. Este método consiste en comparar un vector velocidad con otros que son vecinos de éste, y en caso de que el vector analizado difiera considerablemente de los dem´as, se sustituye por otro vector velocidad que es el promedio de los vectores de las áreas de interrogación aledañas. Este procedimiento se aplica bajo la consideración

de que en el flujo existen variaciones de velocidad mínimas ó despreciables. Realizada esta validación, también se tiene un mapa de vectores ya validados.

Sin embargo, después de la validación, puede haber vectores cuyo valor sea demasiado distinto al de sus vecindades, por lo que el promedio de estos vectores vecinos tampoco arroja buenos resultados de validación. Por lo tanto se puede utilizar la función *Moving Average Filter* en la que estos vectores que difieren del promedio aún después de la validación, no son tomados en cuenta para una segunda validación. Esta última validación es el propósito de esta función de filtrado. Este procedimiento se recomienda cuando hay grandes niveles de vorticidad en el flujo ya que existen gradientes de velocidad considerables.

## 2.6. Obtención de Imágenes

Una vez instalado el dispositivo experimental, se realizan mediciones del campo de velocidades. La cámara se calibra a través del dispositivo PIV colocado de acuerdo a lo descrito en la sección 2.1. La cámara está instalada sobre un riel que está fijado a la mesa mediante clanes de la misma manera que para el tanque y el soporte del mecanismo. Lo anterior permite mover la cámara aguas abajo a la boquilla sin tener que hacer la calibración nuevamente.

Dentro del tanque, lleno de agua, se añaden los trazadores (partículas de poliamida de 20 micras de diámetro). Además se añadieron algunas gotas de cloro a fin de evitar proliferación bacteriana. Posteriormente se cubre el tanque con cartulina negra, dejando sólo descubiertas las partes que necesitan acceso óptico (campo de visión de la cámara). Todo lo anterior nos permite disminuir el intenso reflejo que produce el láser, siendo éste un emisor de alta potencia.

Calibrada la cámara y adicionadas las partículas, se procede a abrir o cerrar el obturador de la cámara para obtener un enfoque óptimo de las partículas trazadoras. Para elegir un tiempo entre pulsos óptimo se llevan a cabo algunas pruebas preliminares. Se busca reducir los vectores erróneos en los campos de velocidad variando el tiempo entre pulsos para una condición dada. Finalmente se elige el número de imágenes por segundo dependiendo de la velocidad del flujo. El tiempo mínimo entre imágenes es de 125ms, es decir, 8 imágenes por segundo; por el contrario si el vórtice es muy lento este tiempo deberá aumentar.

## 2.7. Cálculo de Velocidades, Vorticidad y Circulación

Después de obtener las imágenes, es conveniente procesarlas para reducir los reflejos excesivos de luz que al obtenerse las correlaciones cruzadas puedan traducirse en vectores ruido. Para esto, se resta la imagen promedio (mean pixel value) a la secuencia entera de im´agenes. Una vez hecho esto se procede a calcular las correlaciones cruzadas de la manera descrita en la sección 2.5. Se debe de escoger adecuadamente los tamaños de las áreas de interrogación y se debe indicar el valor de validación de los vectores ruido. Los valores óptimos para el tiempo entre pulsos se encuentran por ensayo y error. Se busca observar un campo de velocidades coherente (visualización del vórtice anular) y que el número de vectores error sea reducido. El proceso de validación se hace con ayuda de la función Moving Average Validation. Posteriormente se utiliza el Moving Average Filter para suavizar los resultados experimentales.

El mismo software del PIV contiene una rutina para calcular el campo de vorticidad, puesto que el campo de velocidades es bidimensional, el campo de vorticidad es escalar con valores en  $\omega_z$  únicamente. El análisis visual de los campos de  $\omega_z$  muestra claramente la formación de vórtices anulares, si el proceso de correlación cruzada fue el adecuado.

Los campos de velocidad son procesados y analizados en Matlab. La vorticidad se obtuvo también con este software calculando directamente el rotacional del campo de velocidades adimensional.

De igual manera, la circulación de los campos de vorticidad se calculó en Matlab; con este programa fue posible calcular la vorticidad asociada con regiones específicas del flujo (vórtices anulares).

Se calculó la circulación mediante la fórmula:  $\Gamma = \int_A \hat{\omega} \cdot \widehat{dA}$ . En este caso se calculó la vorticidad para cada área de interrogación y se multiplicó por el valor del área de la misma en  $m/s$ , obteniendo de esta manera un valor de circulación para cada región. La circulación total se obtiene sumando algebráicamente las circulaciones de cada una de las áreas de interrogación.

En este proyecto se analizó la estructura del vórtice formado para diversas relaciones de empuje  $L/D$ . Para el caso en el que en el flujo exista un chorro acompañando al vórtice frontal, se separó el cálculo de la circulación que presenta el vórtice anular de la que lleva el chorro, con el fin de poder saber el comportamiento del vórtice en solitario para cualquier valor de  $L/D$ . La manera en que se hizo esta separación fue analizando uno a uno los mapas de vorticidad obtenidos, y en Matlab se restringió el cálculo de la circulación para solamente 2 situaciones:

- En caso de que todas las l´ıneas de isovorticidad del v´ortice anular fueran curvas cerradas, el valor mínimo de vorticidad requerido fue de 0.3  $\left[1/s\right]$ .
- En caso de que para  $0.3 \left[ 1/s \right]$  las líneas de isovorticidad no fueran curvas cerradas, se tomó como valor mínimo de vorticidad el de la última curva cerrada. En este caso, también se restringe la distancia de esta última curva, de tal manera que a la izquierda de este valor ya no se calcula ningún valor de circulación.

Los valores de vorticidad menores al valor mínimo tomado en los dos casos anteriores, no fueron considerados para el cálculo de la circulación.

## Capítulo 3

# Resultados

En este cap´ıtulo se presentan las mediciones realizadas. Inicialmente se muestran imágenes de visualización, en las que se observan vórtices anulares para diferentes valores de  $L/D$ . Después se muestran los campos de velocidad del vórtice y los mapas de vorticidad. Posteriormente se hace un análisis temporal de las imágenes para observar la evolución de la formación de los vórtices y el comportamiento de su respectiva circulación con respecto al tiempo. Se muestran experimentos realizados para varios diámetros de boquilla, varios valores de  $L/D$  y mediciones a diferentes distancias aguas abajo de la salida de la boquilla. Finalmente se muestran las gráficas de circulación del vórtice contra  $L/D$ . En esta sección se demuestra que el vórtice frontal, que se separa del chorro, no continúa creciendo, es decir, su circulación llega a un valor máximo crítico.

El número de Reynolds  $(Re)$  que se presenta en cada experimento fue calculado de la siguiente manera:

$$
Re = \frac{\rho V_s D}{\mu}
$$

donde  $\rho$  es la densidad del agua (1000kg/m<sup>3</sup>), D es el diámetro del orificio de salida de la boquilla en metros,  $\mu$  es la viscosidad del agua  $(1 \times 10^{-3} Pa \cdot s)y V_s$  es la velocidad del flujo a la salida de la boquilla en  $m/s$  que se calcula como:

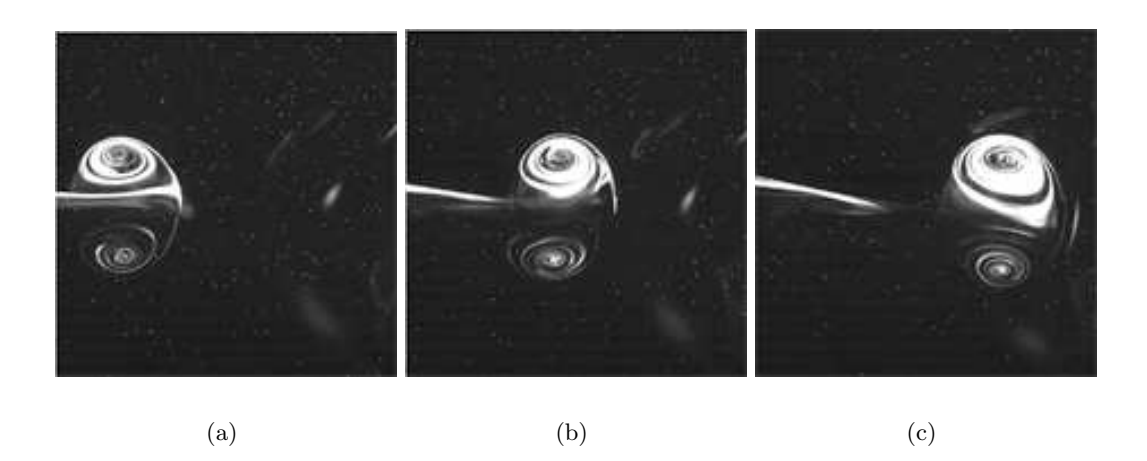

Figura 3.1: Visualización por Fluorescencia Inducida por Láser (LIF) con rodamina de anillos de vorticidad a un  $L/D = 1$  y  $Re \approx 311$ , muy cerca de la salida de la boquilla. La dimensión real de la imágen es de 67x67mm. El tiempo de recorrido de los vórtices es de: (a) 6s, (b)  $7.5s$  y (c)  $9.5s$ 

$$
V_s = \frac{D_T^2 V_p}{D^2}
$$

en donde  $D_T$  es el diámetro interno del tubo por donde desliza el pistón y  $V_p$  es la velocidad del pistón. Esta última velocidad se describe en la sección 2.4.

## 3.1. Imágenes de Visualizaciones

La figura 3.1 muestra una secuencia de imágenes de la trayectoria de vórtices anulares generados para  $L/D = 1$  con la boquilla de 1.5cm de diámetro, un tiempo de exposición de 10 $ms$  y tiempo entre imágenes de 125 $ms$ , es decir, 8 imágenes por segundo. Esta imagen fue tomada en una posición en la cual el centro del campo visual de la c´amara est´a a 3.25cm de la boquilla (la secuencia de im´agenes se tomó exactamente a la salida de la boquilla). Se definirá  $x$  como la distancia del centro del vórtice a la salida de la boquilla, entonces, para esta primera visualización,  $x = 3.25cm$ 

En el artículo de Gharib, Rambod and Shariff (1997), la posición en la que se tomaron imágenes de vórtices, corresponde a una distancia  $x$  de la boquilla que satisface la condición  $x/D = 9$ . Sin embargo, en este trabajo se presentarán diferentes distancias con fin de corroborar resultados y conclusiones que se reportan en el artículo de referencia. En este artículo se menciona también, que la justificación del valor tomado por el parámetro  $x/D$ , se debe a que en un principio cualquier vórtice anular con un  $L/D$  determinado, saldrá de la boquilla acompañado de un chorro; sin embargo, a la distancia reportada por los autores, el vórtice se ha separado del chorro, condición que permite para valores pequeños de  $L/D$ , observar un vórtice aislado debido a que el chorro ya se ha dispersado. Por consiguiente para valores de  $L/D$  altos, el chorro seguirá separado pero permanecerá viajando con el vórtice en su misma trayectoria, lo cual a esa distancia podrá ser captado con la cámara. Cabe aclarar que conforme aumenta la relación  $L/D$ , el chorro tarda más tiempo en separarse del anillo. En la figura 3.1 (a), el centro del corte superior se encuentra a una distancia de 12mm de la boquilla y la figura 3.1 (b) a 30mm. En la primera imagen se observa que el vórtice es ligeramente menor en tamaño que la segunda debido su etapa de formación. Las 2 imágenes presentan un chorro aparente; sin embargo, al estar muy cerca de la boquilla, el vórtice aún se esta alimentando del flujo que sale de la boquilla. En la figura 3.1 (c), el centro se encuentra a 48mm de la boquilla y el filamento de tinta que se observa en la parte posterior no es parte del vórtice.

En la figura 3.2, se muestra una secuencia similar a la de la figura 3.1 para las mismas condiciones pero las imágenes fueron captadas a  $x = 9D$ , que corresponde una distancia de 13.5cm desde la boquilla hasta el centro del campo visual de la cámara.

En esta serie de imágenes se ve que el vórtice ha completado su etapa de formación. Se observa claramente que el vórtice anular viaja sin un chorro detrás, lo que nos hace suponer que para este valor de  $L/D$  el vórtice viaja solo, siempre y cuando haya completado su etapa de formación. Lo anterior se observa más claramente en la figura 3.3. En (a) se muestra un vórtice a un  $L/D = 2$  cerca de la boquilla y en (b) se muestra otro vórtice bajo las mismas condiciones pero para  $x=9D$ .

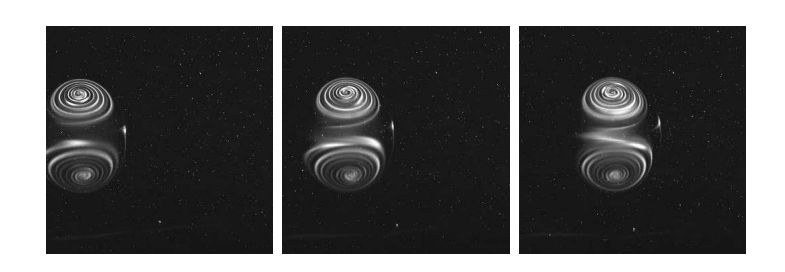

(a)  $(b)$   $(c)$ 

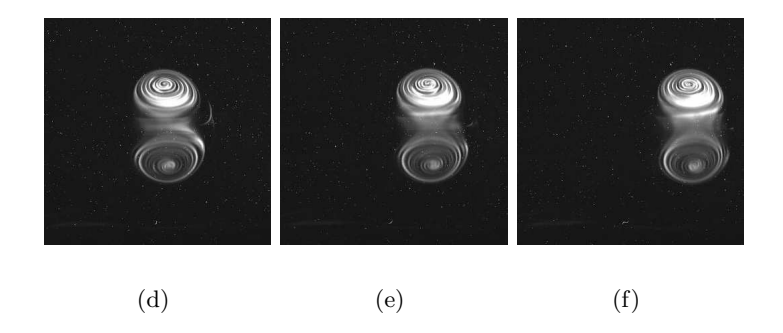

Figura 3.2: Visualización con rodamina de anillos de vorticidad,  $L/D = 1$ ,  $Re \approx 311$ y  $x/D = 9$ . Técnica LIF. La dimensión real de la imágen es de 67x67mm. El tiempo de recorrido de los vórtices es de: (a) 8.5s, (b) 10.5s, (c) 11.25s, (d)12.5s, (e)13.5s y  $(f)15s$ 

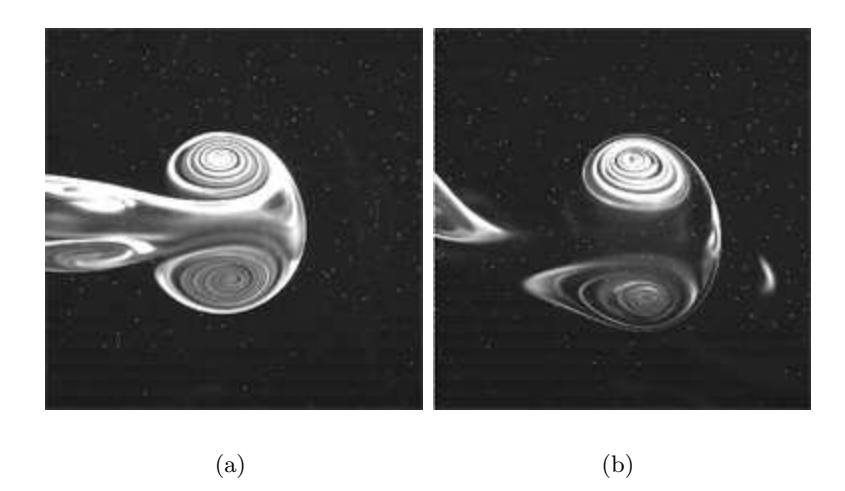

Figura 3.3: Visualización con rodamina,  $L/D = 2$  y  $Re \approx 311$  (a)  $x/D = 2$  (b)  $x/D = 9$ . Técnica LIF. La dimensión real de la imágen es de 67x67mm. El tiempo de recorrido de los vórtices es de:  $(a)$  6.5s y  $(b)$  11s

## 3.2. Velocidad, Vorticidad y Circulación

Los mapas de vectores obtenidos con el PIV son exportados y los cálculos posteriores se realizan en programas hechos en Matlab y se grafican los vectores velocidad para cada imagen. Así también, los mapas de vorticidad son calculados a partir de los datos del perfil de velocidades.

Los mapas de vectores y vorticidad obtenidos en Matlab presentan información convincente y similar a la que se obtiene con el software del PIV, por lo que se trabajó con los resultados de Matlab.

A continuación se presentarán resultados de experimentos realizados con la boquilla de 15mm de diámetro (figuras 3.4 a la 3.9.

La figura 3.4 muestra una secuencia de imágenes para  $L/D = 10/15$ , en la cual observamos que el v´ortice viaja solo sin estela. Sus mapas de vorticidad se muestran en la figura 3.5, las l´ıneas mostradas son l´ıneas de iso-vorticidad. En la parte superior del anillo la vorticidad es positiva y en la inferior negativa según la regla de la mano derecha.

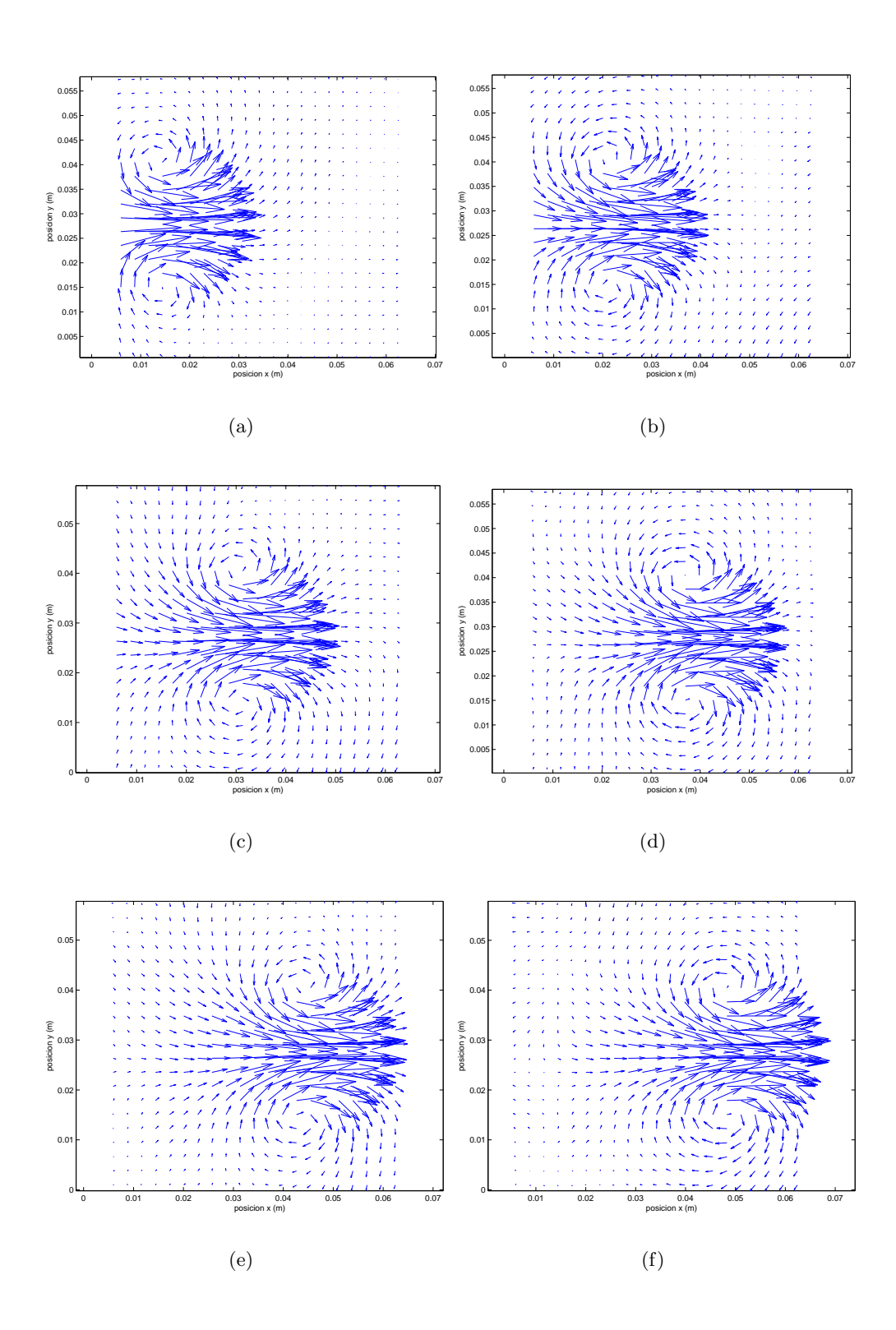

Figura 3.4: Mapas de vectores generados en MATLAB con los datos del PIV, a  $L/D = 10/15$ ,  $Re \approx 373$ , (a)  $x \approx 9mm$  (b)  $x \approx 18mm$  (c)  $x \approx 25mm$  (d)  $x \approx 32mm$ (e)  $x \approx 38$ mm (f)  $x \approx 43$ mm

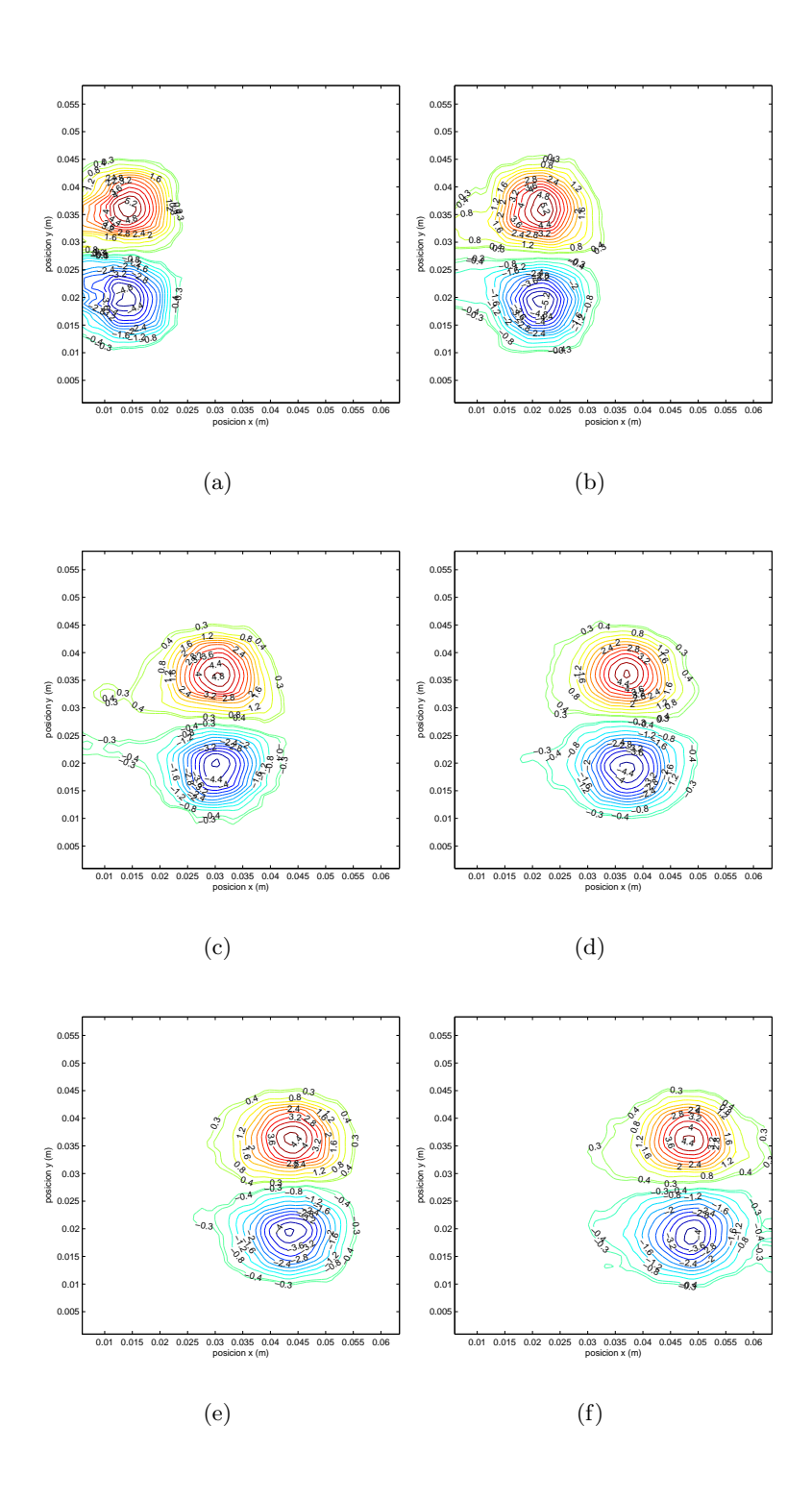

Figura 3.5: Mapas de vorticidad generados en MATLAB correspondientes a los mapas de vectores de la figura 3.4

Las figuras 3.6 y 3.7 muestran respectivamente, el campo de velocidades y los mapas de vorticidad de vórtices anulares a  $L/D = 4$ ; las figuras 3.8 y 3.9 muestran resultados para  $L/D = 7$ .

Con los mapas de vectores y vorticidad mostrados de la figura 3.4 hasta la 3.9, se muestra la formación y la travectoria de los vórtices para un  $L/D$  pequeño ( $L/D =$  $10/15$ ) y 2 más grandes  $(L/D = 4)$  y  $(L/D = 7)$ . En esta etapa y para esta distancia desde la salida de la boquilla, los vórtices aún son alimentados por el flujo que emana de la boquilla el cual a´un no ha terminado de salir por el orificio. Por consiguiente, se tendrá que hacer un análisis a una distancia más grande de la boquilla para encontrar el intervalo de transición del comportamiento del vórtice para los casos en que éste esté completamente formado, se forme un chorro de trás de él o en su caso, ocurra una separación del vórtice anular y el chorro.

Usando los datos para la misma boquilla, se grafica la circulación total y la del vórtice frontal contra el tiempo tomando los valores de circulación desde la primera imagen en el tiempo cero. Estos experimentos fueron realizados a la salida de la boquilla.

En la figura 3.10 se presentan 9 curvas, que como se muestra, corresponden a 9 valores diferentes de  $L/D$ . Hasta antes de los dos segundos, todos las curvas presentan un comportamiento creciente; sin embargo, no aparenta ser una l´ınea recta. Esto se debe al proceso de formación del vórtice, es decir éste aún continúa alimentandose de fluido externo para completar su formación. Después de ese tiempo, la circulación para  $L/D = 10/15$  y  $L/D = 1$  alcanza un valor constante por que para este tiempo estos v´ortices ya se han formado completamente y ya no pueden crecer más. Para valores de  $L/D$  mayores a 1, la circulación aumenta en forma lineal pues para estos casos los vórtices permanecen en la etapa de formación, por lo que se tendrá que anlaizar el comportamiento de la circulación cuando los vórtices generados a un  $L/D > 1$  se hayan formado completamente. Lo anterior se logra alejándose de la boquilla.

La gráfica de la figura 3.11 muestra la circulación total para los mismos vórtices de la figura anterior; sin embargo, ésta incluye toda la circulación posible que exista en todo el mapa de vorticidad. Se observa que para los primeros  $L/D = 10/15$  y  $L/D = 1$ , el comportamiento es el mismo que el descrito para la figura 3.10, por lo que se puede inferir que estos valores de  $L/D$  llegaron ya a un límite en el tamaño del vórtice después del cual, el anillo no puede crecer de tamaño pero tampoco presenta un chorro o anillos secundarios debido al bajo valor de la relación de empuje  $L/D$ .

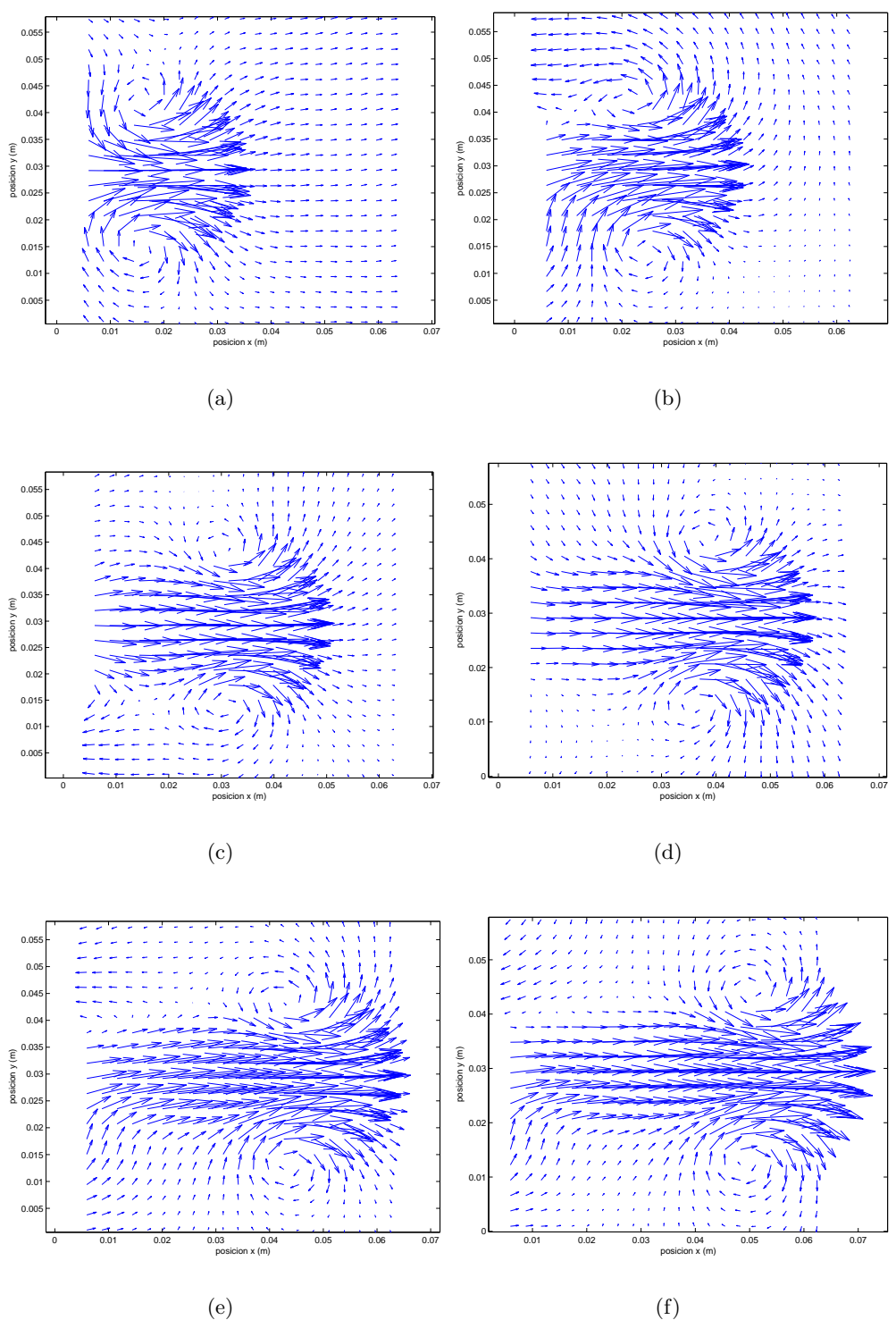

(f)

Figura 3.6: Mapas de vectores generados en MATLAB con los datos del PIV a  $L/D = 4$ ,  $Re \approx 373$  (a)  $x \approx 10mm$  (b)  $x \approx 18mm$  (c)  $x \approx 25mm$  (d)  $x \approx 32mm$  (e)  $x \approx 38mm$  (f)  $x \approx 45mm$ 

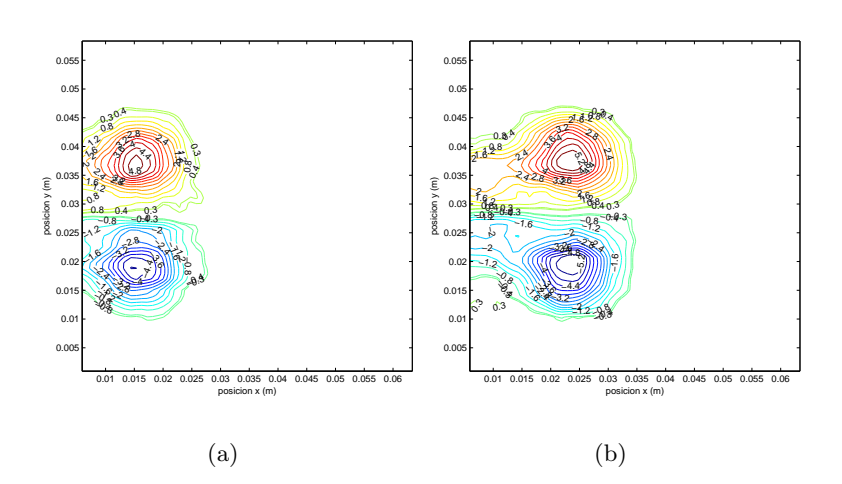

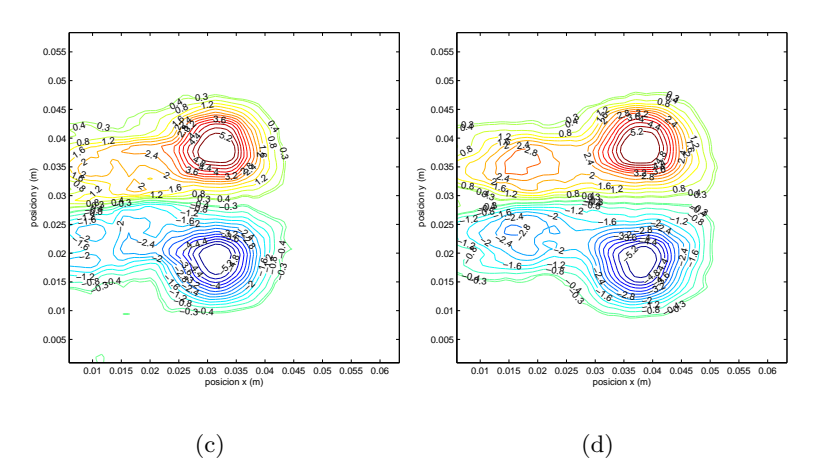

(d)

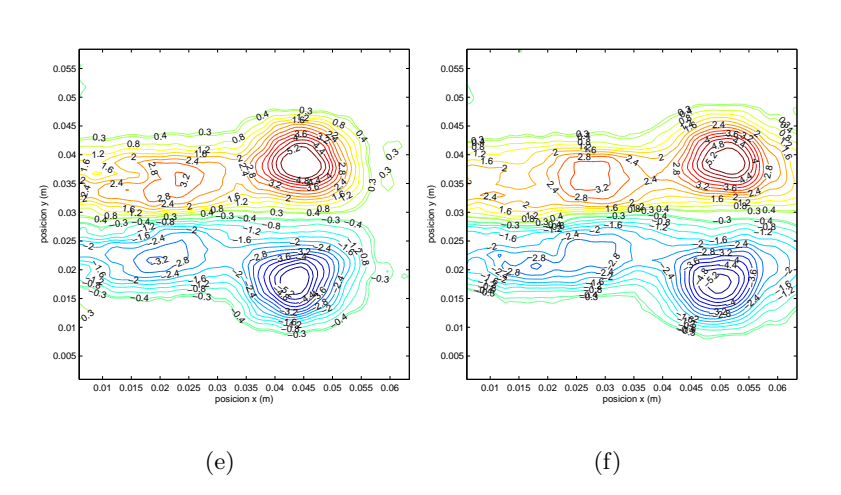

Figura 3.7: Mapas de vorticidad generados en MATLAB correspondientes a los mapas de vectores de la figura 3.6

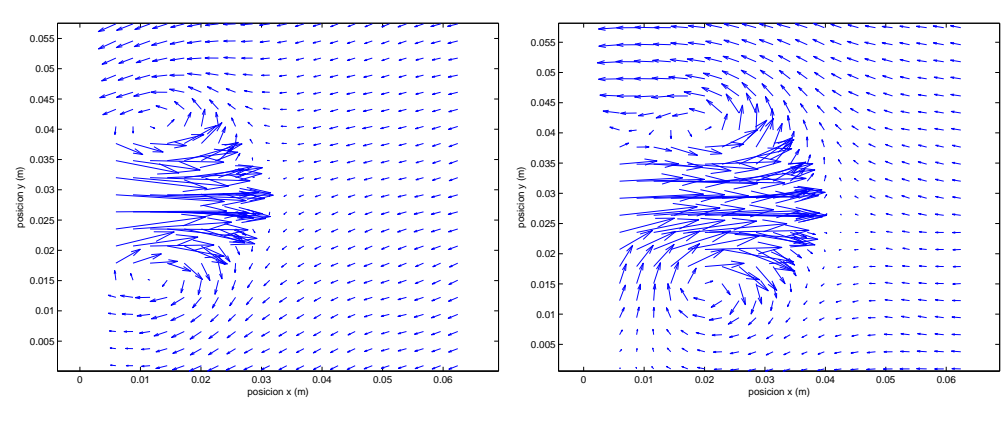

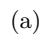

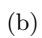

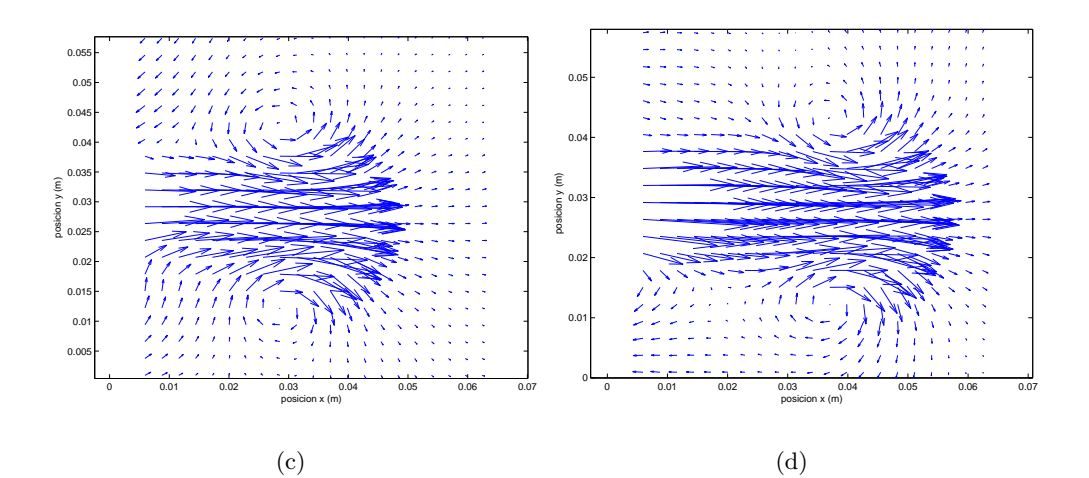

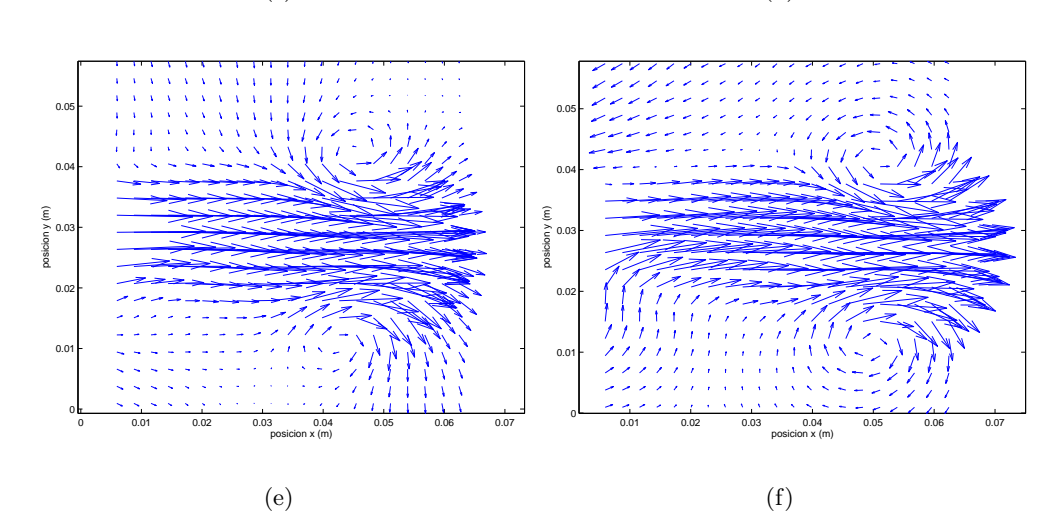

Figura 3.8: Mapas de vectores generados en MATLAB con los datos del PIV a  $L/D = 7$ ,  $Re \approx 373$ , (a)  $x \approx 8mm$  (b)  $x \approx 15mm$  (c)  $x \approx 23mm$  (d)  $x \approx 31mm$  (e)  $x \approx 38$ mm (f)  $x \approx 45$ mm

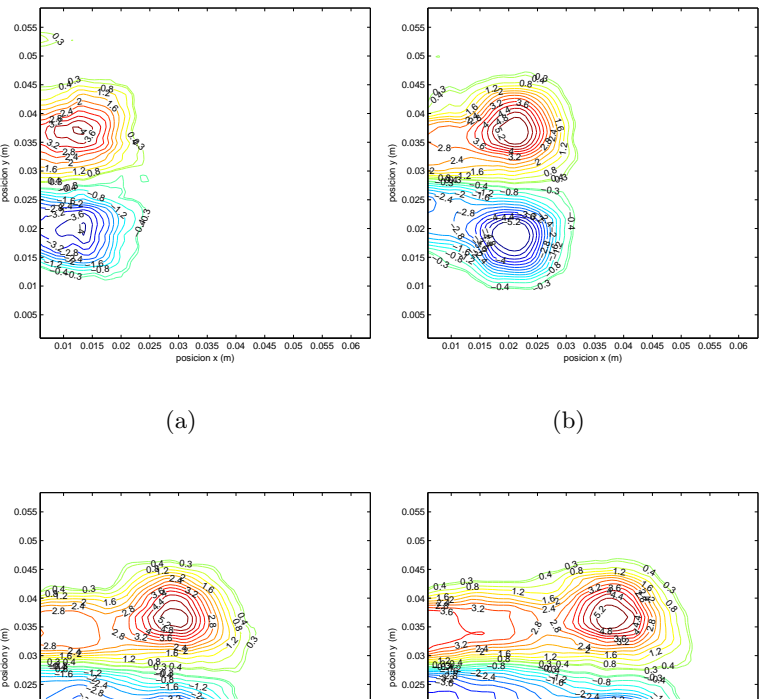

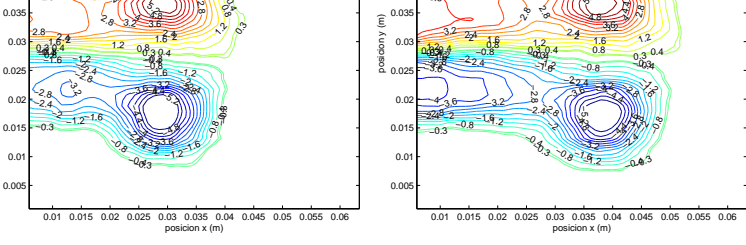

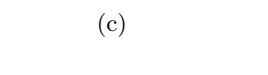

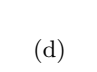

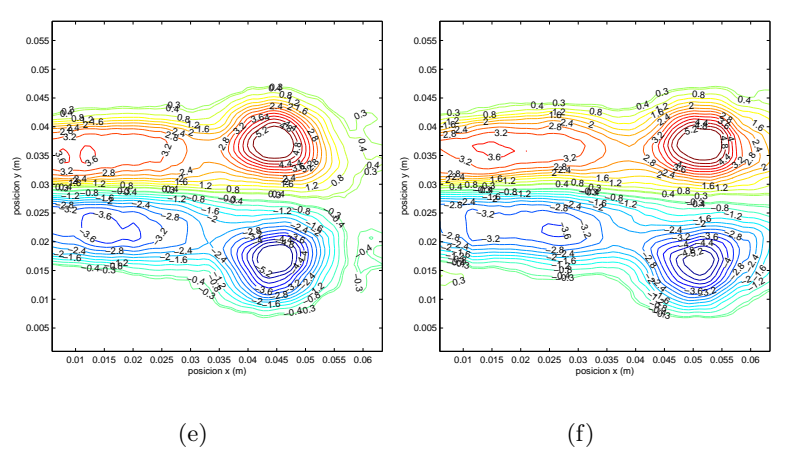

Figura 3.9: Mapas de vorticidad generados en MATLAB correspondientes a los mapas de vectores de la figura 3.8

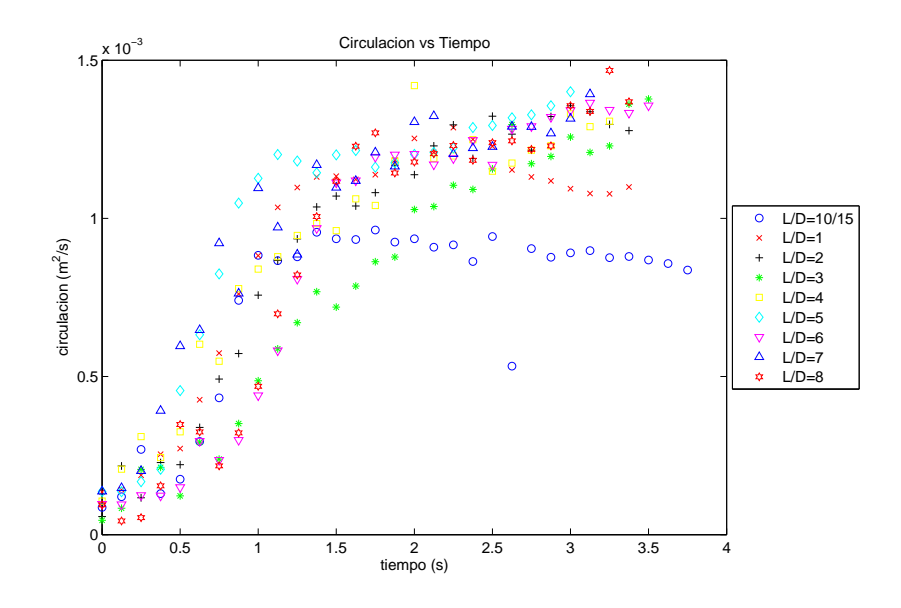

Figura 3.10: Circulación del Vórtice Primario,  $Re \approx 373$ 

Para valores de  $L/D = 2$  y mayores, se observa un comportamiento creciente con una tendencia lineal, de donde se infiere que el vórtice sigue creciendo.

En los análisis siguientes se mostrarán gráficas de circulación para anillos de vorticidad captados a diferentes distancias del orificio de salida de la boquilla para corroborar el comportamiento de los vórtices anulares establecido en la literatura.

Para verificar el comportamiento de los vórtices a diferentes distancias  $(x)$  de la boquilla, se realizaron experimentos con 3 valores distintos de x/D con la boquilla de 2cm de diámetro. Se varió también la relación  $L/D$  en cada una de las distancias, a fin de observar el momento de la transición o valor crítico buscado.

Las figuras  $3.12$  y  $3.13$  muestran los mapas de velocidad y vorticidad para  $L/D=3$  $y L/D=5$  respectivamente para diferentes distancias desde la salida de la boquilla. En ambos casos se utilizó la boquilla de 2cm de diámetro.

En las figuras  $3.12$  (a) y (b) podemos observar que el vórtice presenta un chorro

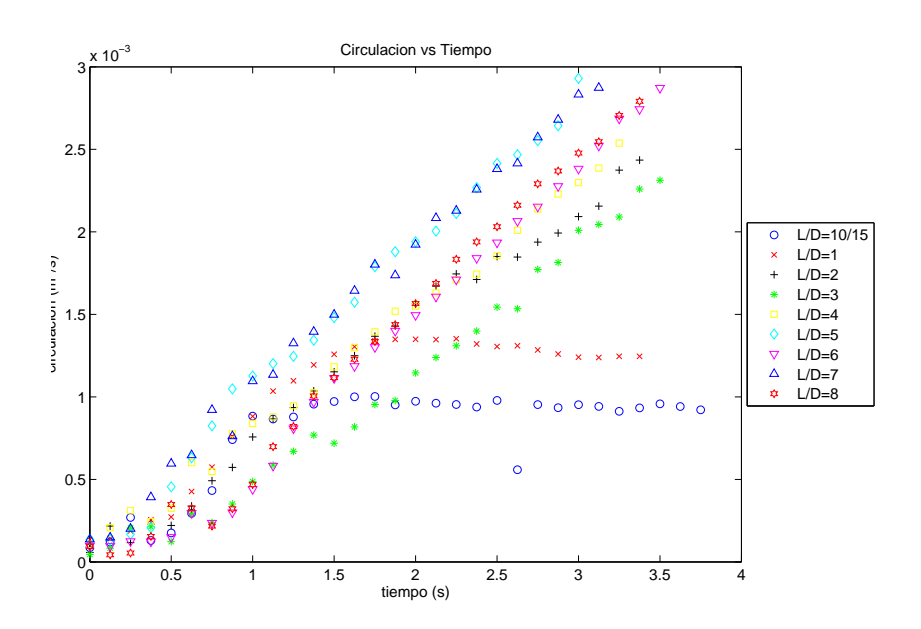

Figura 3.11: Circulación Total,  $Re \approx 373$ 

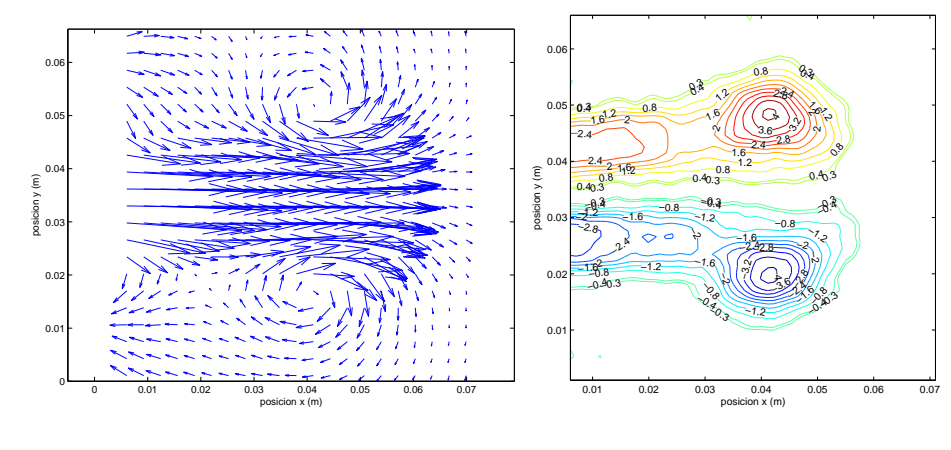

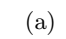

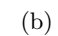

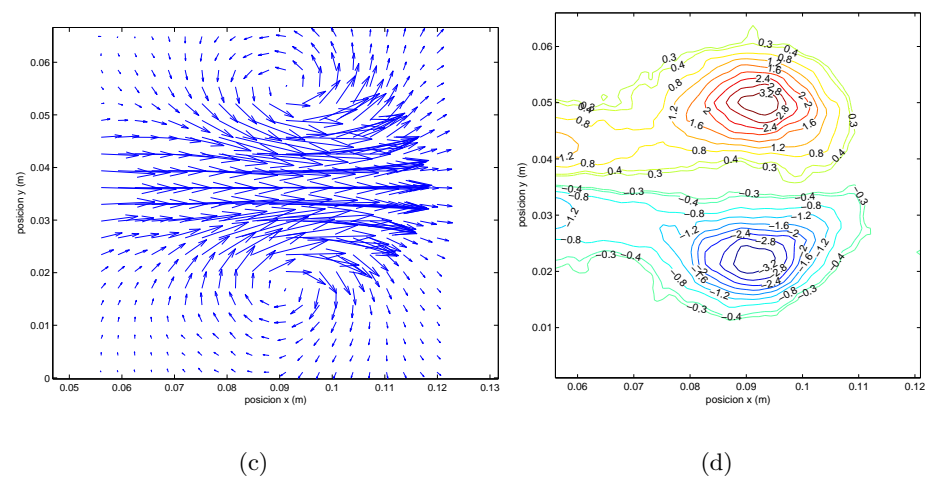

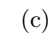

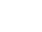

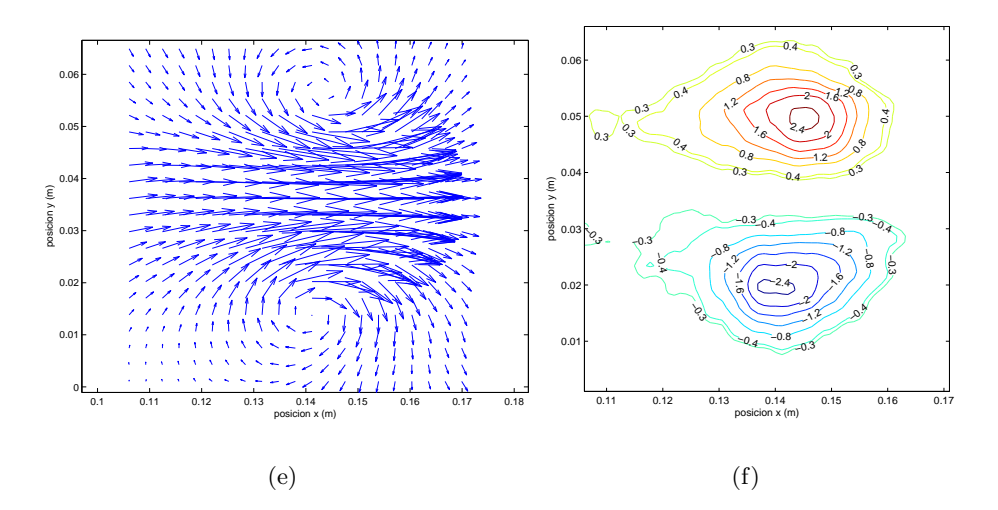

Figura 3.12: Velocidad y vorticidad a  $L/D = 3$ ,  $Re \approx 373$ ; (a) y (b)  $x/D = 2$ , (c) y (d)  $x/D=4,5,$  (e) y (f)  $x/D=7$ 

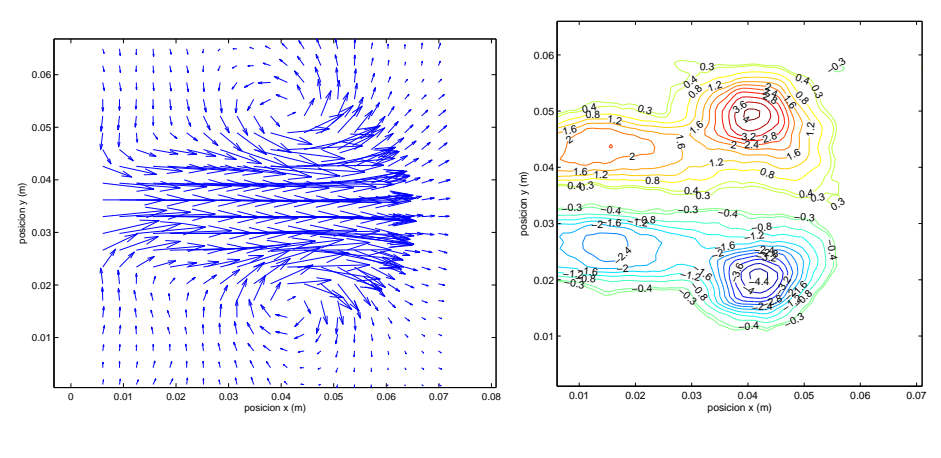

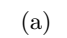

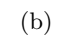

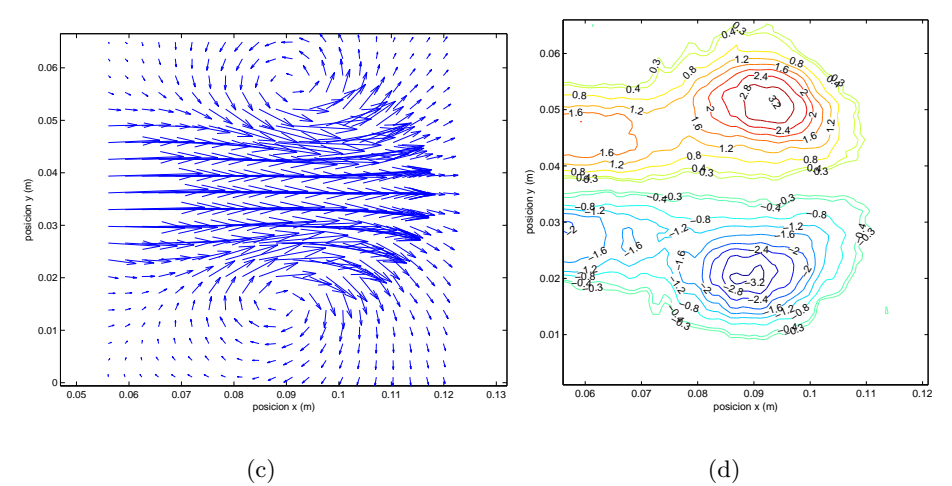

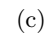

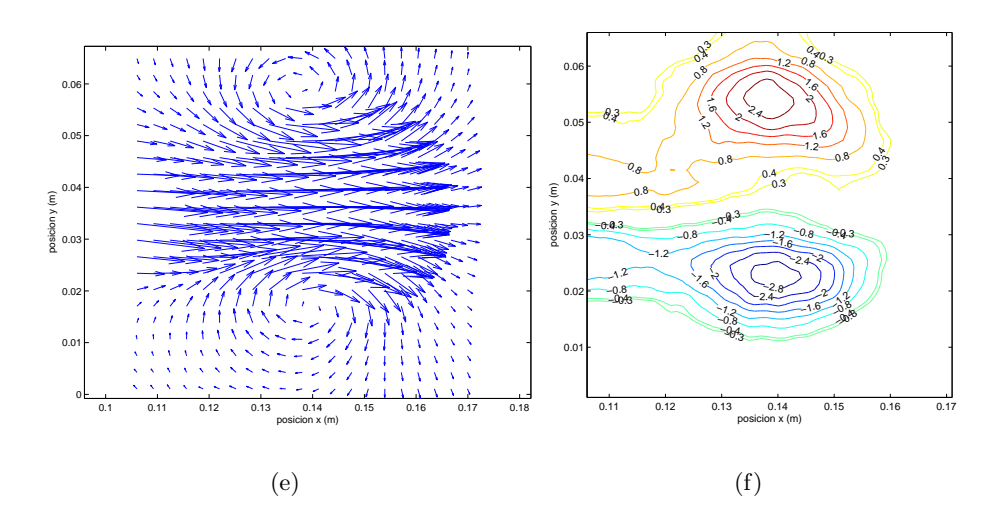

Figura 3.13: Velocidad y vorticidad a  $L/D = 5$ ,  $Re \approx 373$ ; (a) y (b)  $x/D = 2$ , (c) y (d)  $x/D=4,5,$  (e) y (f)  $x/D=7$ 

posterior y estructuras con líneas de isovorticidad cerrada (vórtices secundarios). Lo anterior se puede atribuir a la cercan´ıa de esta toma a la boquilla debido a que la imagen fue captada a una distancia  $x = 4cm$  correspondiente a 2D, y el tiempo de viaje del vórtice es aproximadamente de 5 segundos desde que fue captado por la cámara. En las figuras siguientes 3.12 (c) y (d),  $x = 9cm$ , es notable también la presencia del chorro por lo que probablemente la distancia  $x$  aún no es lo suficientemente grande para observar la separación. Por consiguiente la siguiente distancia tomada fue  $x = 14cm$  en donde observamos, según las figuras 3.12 (e) y (f) que hay una disminución considerable del chorro. Se puede apreciar en el corte superior del vórtice que hay también pequeñas estructuras de vorticidad, que junto con el hecho de que el corte inferior del vórtice no se ha separado, podemos inferir que estamos cerca de la transición Es oportuno aclarar que quizás ese instante crítico ocurre antes de L/D = 3; sin embargo, para observar lo que sucede para razones de empuje arriba de 3, se presenta la figura 3.13 en donde el vórtice se generó con un  $L/D = 5$ , y observamos los mismos valores x que para la figura 3.12 no obstante, vemos que el chorro y los vórtices secundarios son eminentes en cada una de las diferentes distancias.

A continuación se presenta la figura 3.14 en donde se utilizó la boquilla de 15mm de diámetro. Se muestran varios valores de  $L/D$  a una distancia  $x = 9D$ .

De la figura 3.14 (c) podemos decir que para  $L/D = 3$  el vórtice comienza a separarse de otras estrucutras presentes en el flujo, por consiguiente, se infiere que el valor crítico buscado para  $L/D$  se encuentra alrededor de 3. Nótese que sólo se han presentado los mapas de vorticidad, ésto se debe a la claridad con que muestran la diferencia entre el anillo principal, el chorro y vórtices secundarios.

Sin embargo, para corroborar este resultado, a continuación se presentan las figuras 3.15y 3.16 donde aparecen vórtices anulares generados con dos boquillas diferentes y con valores de  $L/D$  alrededor de 2 y 3.

La figura 3.15 (a) muestra cómo el vórtice aparece casi totalmente aislado excepto por la presencia de dos estructuras de vorticidad muy peque˜nas a su alrededor. La figura 3.15 (b) muestra vórtices también aislados pero con un marcado estiramiento y debido a que la imagen es cortada. Sin embargo, recuérdese que la figura 3.12 (f) muestra un vórtice a  $L/D = 3$  y se supuso que aún no se separaba del chorro. Sin embargo, podemos inferir que este valor pertenece al rango donde se encuentra el número de formación crítico. Las figuras  $3.15$  (c) y (d) tienen un retraso de 125 milisegundos entre ellas. Este par de imágenes muestra que el valor de  $L/D = 3.5$ 

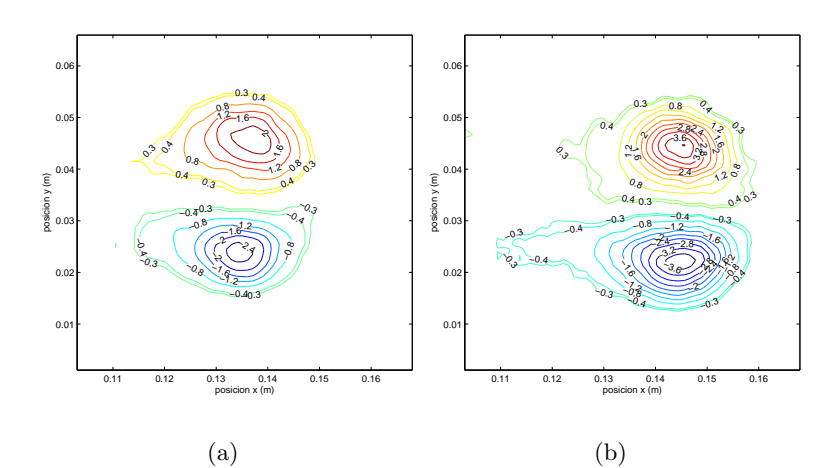

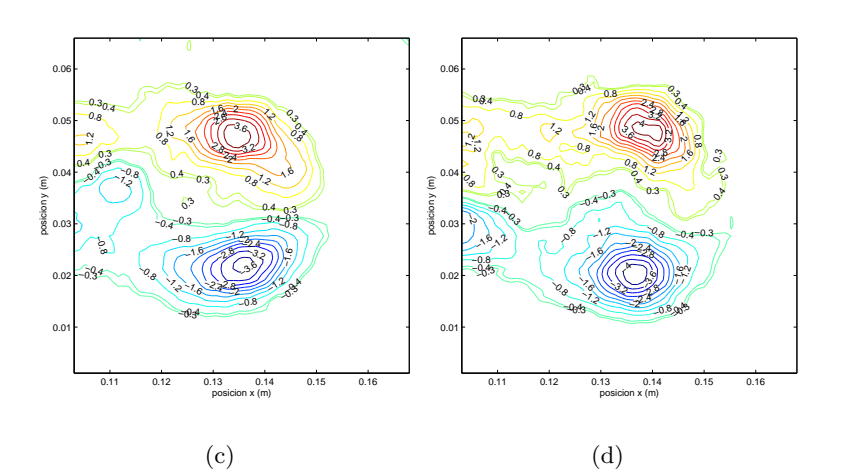

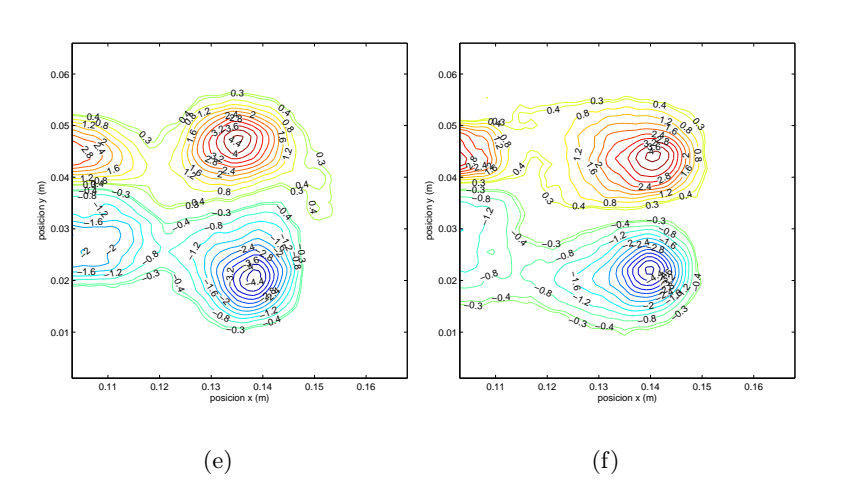

Figura 3.14: Vorticidad a $x/D=9,$ D=15mm, $Re\approx 311;$  (a)  $L/D=1$  (b)  $L/D=2$ (c)  $L/D = 3$  (d)  $L/D = 4$ , (e)  $L/D = 5$  (f)  $L/D = 6$ 

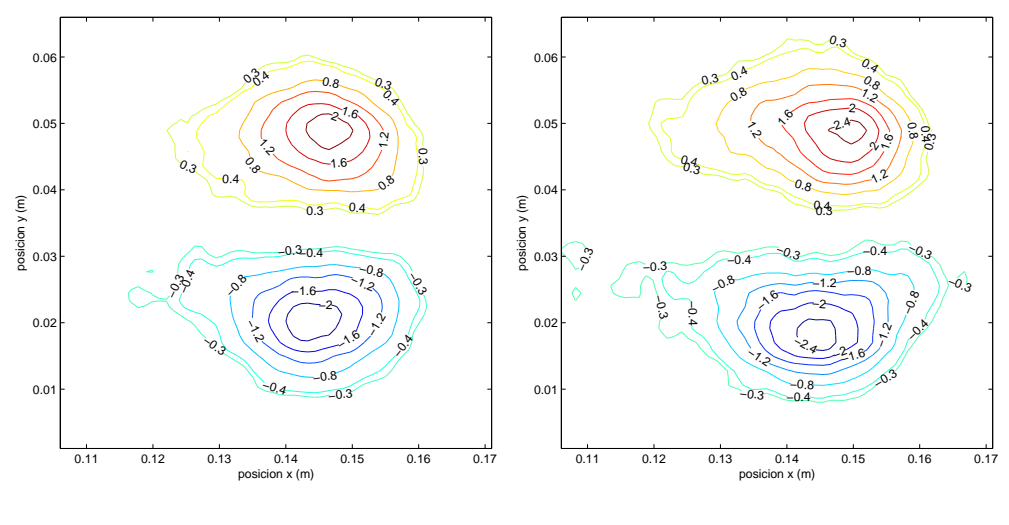

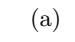

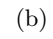

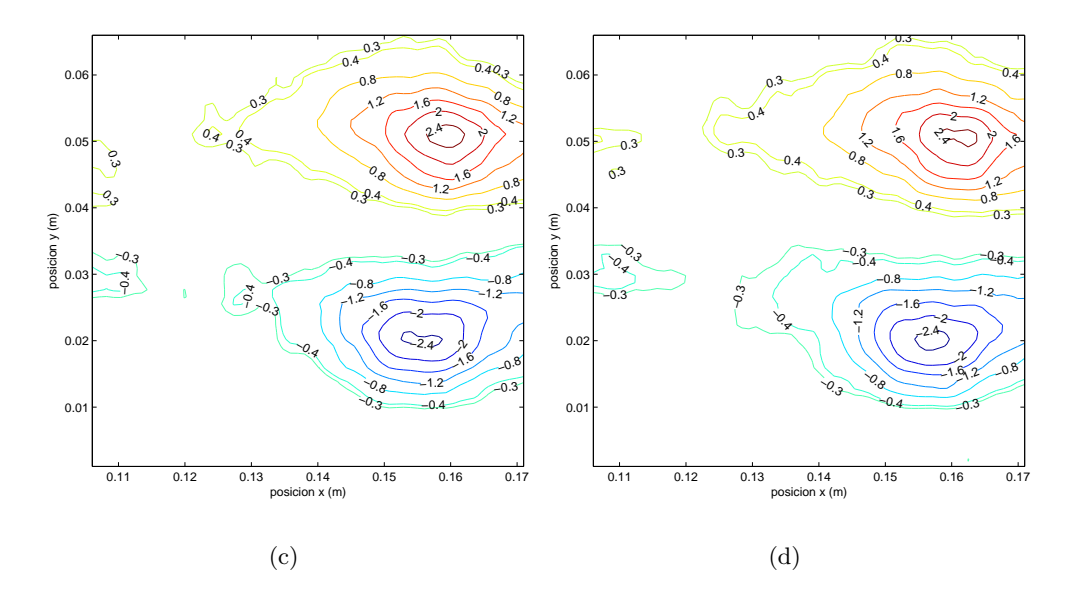

Figura 3.15: Valores de  $L/D$  cercanos al crítico, D=20mm,  $Re \approx 373$ ; (a)  $L/D = 2.5$ ,  $x/D = 7.5$  (b)  $L/D = 3$ ,  $x/D = 7.5$  (c)  $L/D = 3.5$ ,  $x/D \approx 8$  (d)  $L/D = 3.5$ ,  $x/D=8$ 

representa un valor dentro del intervalo crítico. La primera muestra el corte superior del vórtice totalmente aislado y la segunda muestra la misma característica para el corte inferior, lo cual puede indicar que tal vez estos instantes mostrados en las figuras  $3.15$  (c) y (d) representen algún carácter transitorio.

Ahora se intentará comparar los resultados anteriores con experimentos obtenidos para la boquilla con  $D = 15mm$ , con el fin de corroborar o establecer el intervalo del valor de  $L/D$  buscado.

Las imágenes de la figura 3.16 muestran que para  $L/D = 2.5$  y  $L/D = 3$  el vórtice comienza a presentar un chorro y v´ortices secundarios. Puede argumentarse, que la transición se da para  $2.5 < L/D < 3.5$ . Este intervalo se establece combinando la información de las figuras 3.15 y 3.16 en donde para  $L/D = 3.5$  y  $L/D = 3$ respectivamente, se observa la separación del vórtice con respecto del chorro. Hágase hincapié que en las dos figuras  $(3.15 \text{ y } 3.16)$  se utilizaron entre sí diferentes diámetros de salida de la boquilla, por lo que aparentemente el diámetro de la boquilla, el cual afecta en la velocidad con que sale el flujo, podría influir en el valor del número de formación.

A continuación se presentarán otros resultados sobre el comportamiento de la circulación al ir aumentando el valor de la relación  $L/D$ . Primeramente, en las figuras  $3.17$  (a) y (b) se muestra, para la boquilla de 2cm, la gráfica de circulación contra  $L/D$  para una distancia  $x = 2D$ .

En la figura 3.17 (a) se muestra 5 valores de circulación para cada valor de  $L/D$ . En la figura 3.17 (b) se muestra un promedio para cada  $L/D$  junto con una barra de error que representa la desviavión estándar de la medición. En esta gráfica puede observarse claramente que entre  $L/D = 0.5$  y  $L/D = 2.5$  el comportamiento de la circulación es creciente y uniforme. Sin embargo, justamente en  $L/D = 2.75$  existe un cambio notable, que luego se estabiliza en un valor de circulación constante de aproximadamente de  $1.3 \times 10^{-3} [m^2/s]$ , para valores de  $L/D$  entre 3 y 5.

Gharib, et al (1997), indican que el comportamiento de la circulación es tal que al principio crece uniformemente y al llegar al valor cr´ıtico, hay un incremento de la misma y posteriormente permanece constante. Entonces, analizando la gráfica de la figura 3.17 (b) se observa que se presenta tal comportamiento. Se supone que a esta distancia  $x$  apenas se han terminado de formar el anillo. Cabe notar, que esta distancia es más corta que la reportada en el artículo de referencia. A esta distancia no se tiene la seguridad de que el vórtice esté totalmente formado, situación
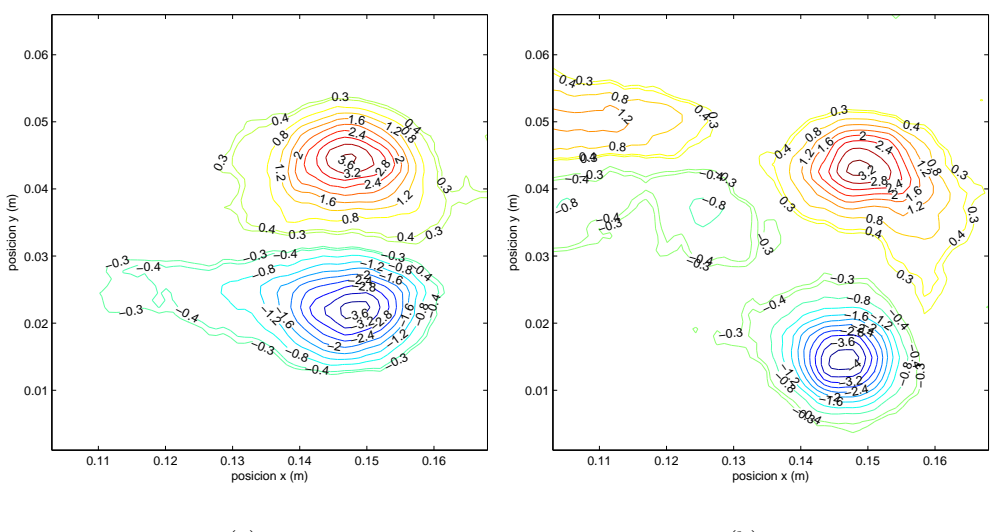

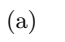

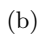

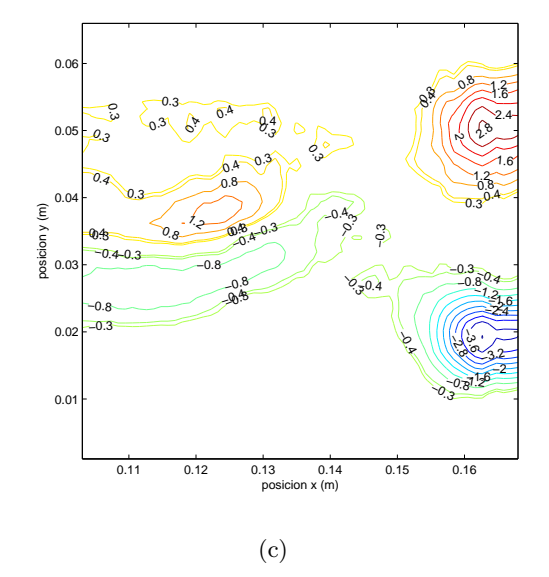

Figura 3.16: Valores de  $L/D$  cercanos al crítico, D=15mm,  $Re \approx 311$ ; (a)  $L/D = 2$ ,  $x/D = 10$  (b)  $L/D = 2.5, x/D = 10$  (c)  $L/D = 3, x/D = 11.$ 

similar al análisis de la figura 3.10, en la que el vórtice se encuentra en una etapa de formación, sin embargo para  $L/D = 3$  de la figura 3.12 el tiempo que lleva el vórtice en su trayectoria desde que es captado por la cámara es de 5 segundos, por lo que puede asumirse que la formación del vórice es mucho más completa que para la gráfica de circulación de la figura 3.10. Vemos que para el caso de la figura 3.17, el instante de transición ocurre en  $L/D = 2.75$ , lo que afirma lo concluido para las figuras 3.16 y 3.15.

La figura 3.18 muestra la gráfica de circulación contra  $L/D$  para una distancia  $x = 4.5D$ , para lo cual se utilizó la boquilla de 2cm de diámetro.

En los resultados siguientes no se aprecia un comportamiento tan claro como para la gr´afica de la figura 3.17; sin embargo, el comportamiento es similar. Por ejemplo para la figura 3.18, exceptuando el valor de  $L/D = 4.5$ , el comportamiento es similar al de la figura 3.17, pero teniendo el cambio en  $L/D = 2.5$  con un valor máximo de circulación de  $8\times10^{-4}[m^2/s]$ , los  $L/D$  posteriores entre 3 y 5, mantienen una circulación de  $7.5 \times 10^{-4} [m^2/s]$  exceptuando el correspondiente a  $L/D = 4.5$  que puede deberse a un error experimental. En la gráfica de la figura 3.18 (a) se observa la gran dispersión de datos en  $L/D = 4.5$  lo que cabe suponer que el resultado de cada iteración experimental arrojó resultados que difieren entre sí.

Hasta ahora se ha analizado, para la boquilla de 2cm, la circulación a  $x = 2D$  y  $x = 4.5D$ , sin embargo, para reportar una distancia próxima a la realizada por los autores del artículo de referencia, se muestra el comportamiento de la circulación para la misma boquilla en x = 7D.

Se observa en las gráficas de la figura 3.19 que el comportamiento es parecido al de la figura 3.18 teniendo errores similares en  $L/D = 6$ , sin embargo de  $L/D = 3.5$ hasta  $L/D = 8$  (sin considerar la excepción marcada en  $L/D = 5$ ), existe una circulación aproximadamente constante de  $8 \times 10^{-4} [m^2/s]$  presentándose la transición precisamente en  $L/D = 3.5$ .

El intervalo para el número de formación inferido anteriormente concuerda con lo obtenido para las gráficas de las figuras  $3.17, 3.18$  y  $3.19$ . A continuación se presentan gráficas de circulación para la boquilla de 1.5cm a fin de corroborar estos valores para el intervalo de transición. Estas gráficas se muestran en la figura 3.20.

Comparando las 3 últimas gráficas de circulación para la boquilla con  $D = 2cm$ con las de la figura 3.20, observamos un comportamiento similar con las de  $x = 4.5D$ 

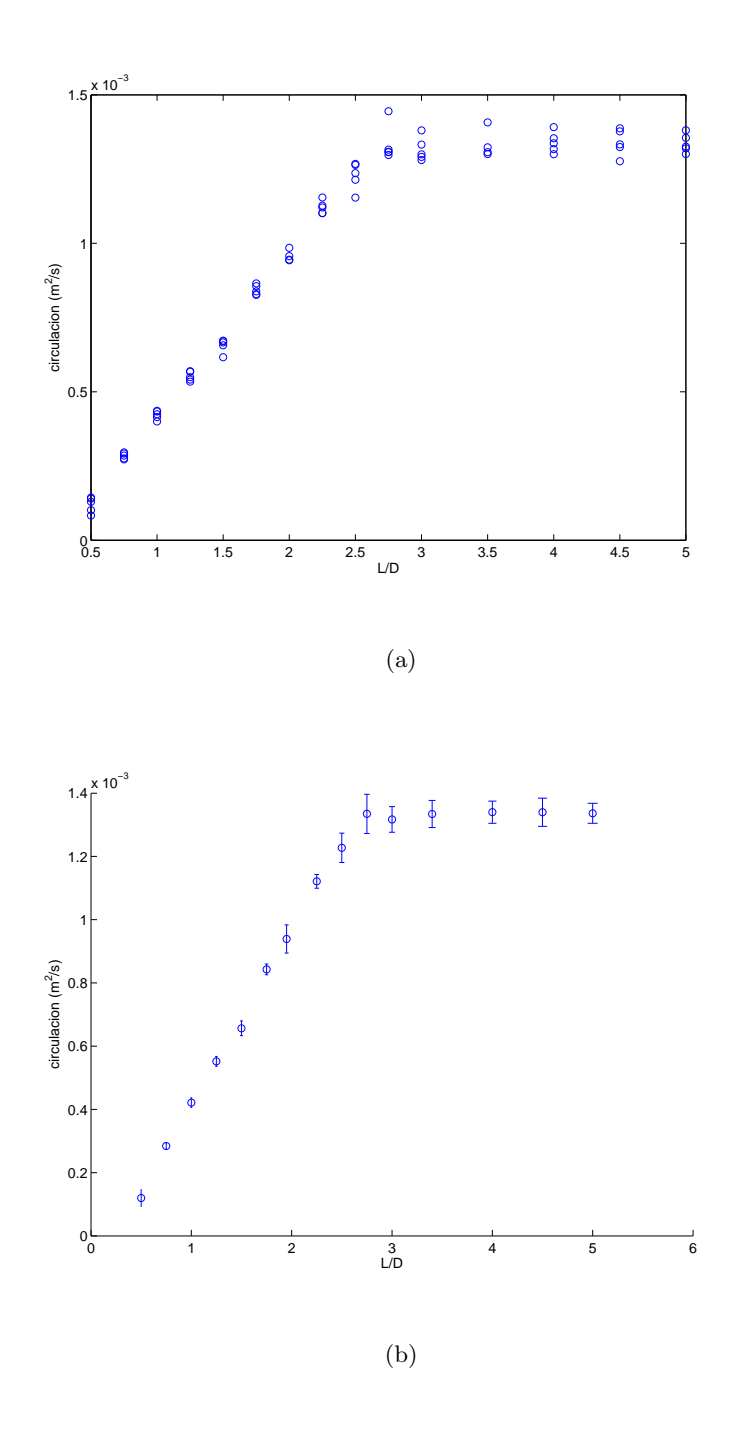

Figura 3.17: Circulación contra  $L/D$ , D=20mm,  $Re \approx 373$  y x=2D; (a) representación de 5 datos experimentales para cada valor de  $L/D$  (b) media y desviación estándar para los datos de  $(a)$ 

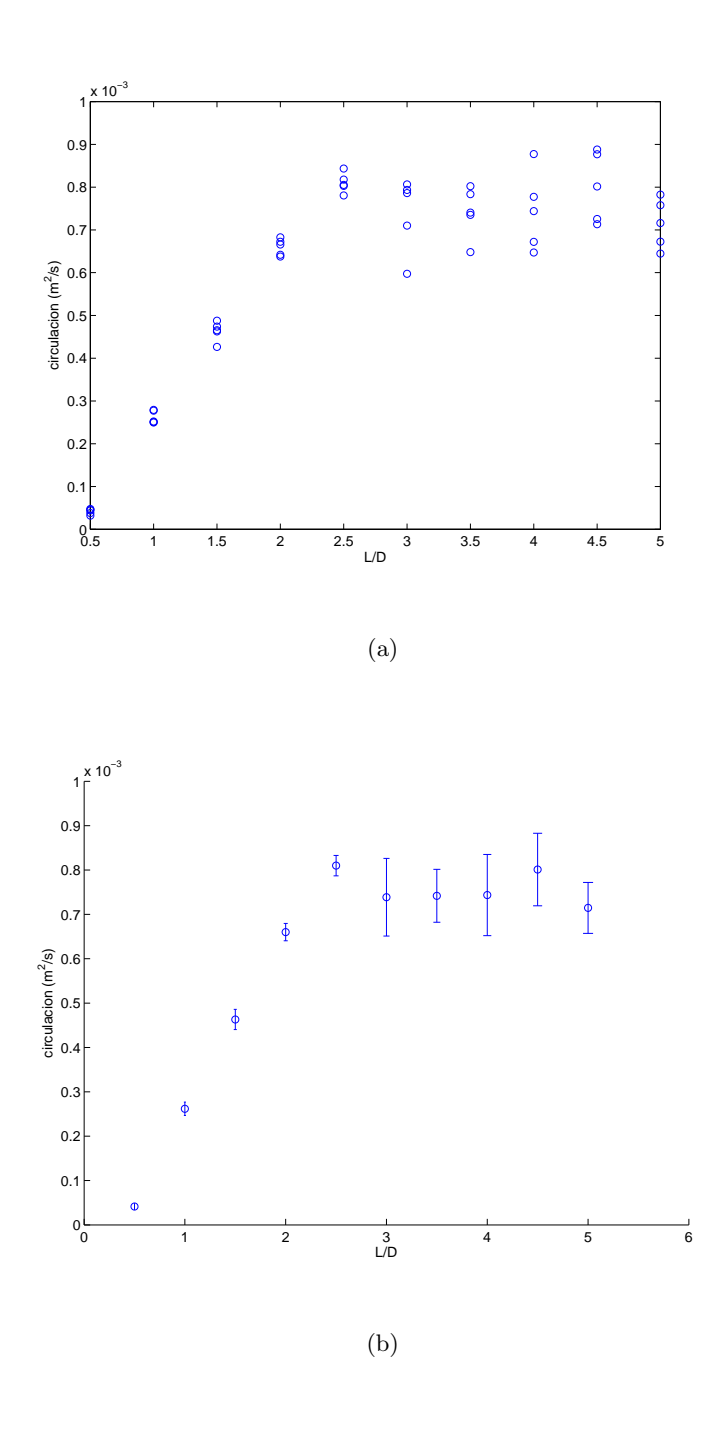

Figura 3.18: Circulación contra  $L/D$ , D=20mm,  $Re \approx 373$  y x=4.5D; (a) representación de 5 datos experimentales para cada valor de  $L/D$  (b) media y desviación estándar para los datos de  $(a)$ 

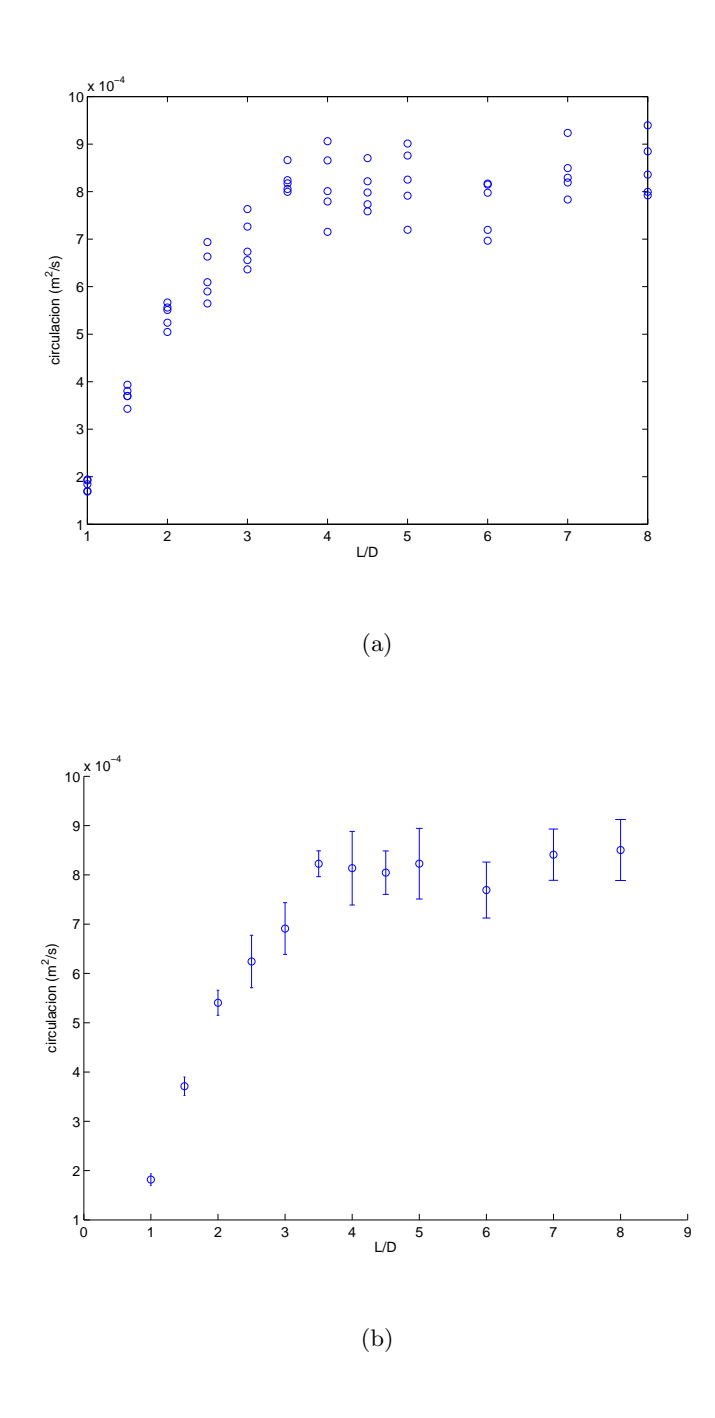

Figura 3.19: Circulación contra  $L/D$ , D=20mm,  $Re \approx 373$  y x=7D; (a) representación de 5 datos experimentales para cada valor de  $L/D$  (b) media y desviación estándar para los datos de  $(a)$ 

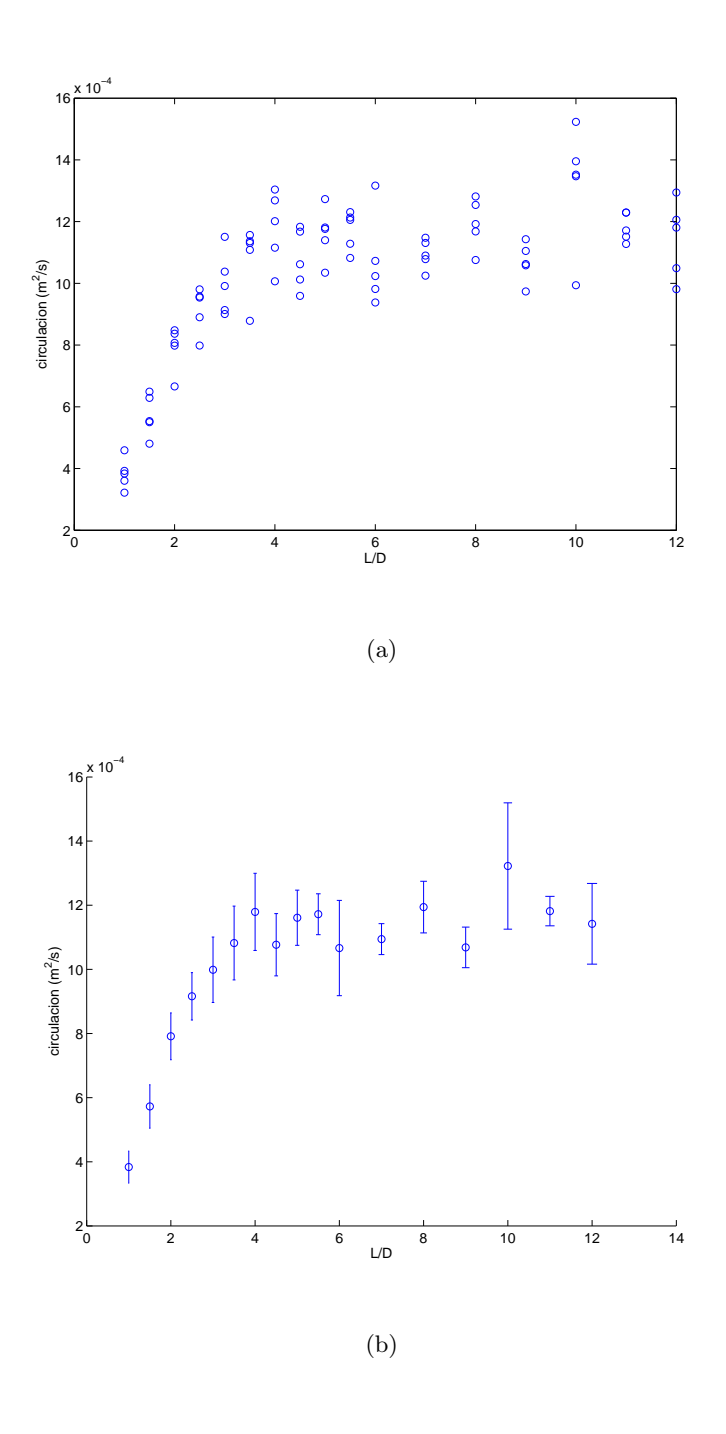

Figura 3.20: Circulación contra  $L/D$ , D=15mm,  $Re \approx 311$  y x=9D; (a) representación de 5 datos experimentales para cada valor de  $L/D$  (b) media y desviación estándar para los datos de  $(a)$ 

 $y x = 7D (D = 2cm)$ , en donde se observan errores parecidos sobre todo en  $L/D =$ 10, y errores marcados por líneas de desviación estándar considerables en el resto de los datos alrededor de  $L/D = 10$ . La transición vórtice-vórtice chorro se observa en  $L/D = 4$  con circulación de  $12 \times 10^{-4} [m^2/s]$  de donde a partir de este  $L/D$ , la circulación oscila alrededor del mismo valor exceptuando el error experimental en  $L/D = 10$ . Por lo anterior, podemos observar que todavía en  $L/D = 4$  es posible encontrar el instante de transición buscado.

La figura 3.21 muestra la circulación total para la boquilla de 2cm de diámetro a una velocidad de 1.135  $cm/s$  y  $x = 7D$ . Aquí puede observarse la circulación de anillos sumada con la del chorro y v´ortices secundarios. Esta tiene un comportamiento ´ creciente lineal hasta  $L/D = 6$ , desde donde el crecimiento es menor. Cabe notar que a partir de  $L/D = 7$ , no es posible captar todo el flujo dentro del campo visual de la cámara. Entonces la medición de la circulación total está subestimada. Sin embargo, de estos resultados se puede concluir que la circulación total no alcanza un valor máximo de saturación como es el caso si sólo se considera el vórtice frontal.

Por último se presentarán resultados que muestran el comportamiento de la circulación adimensional en función de  $L/D$ . Esta circulación normalizada está calculada como:  $\Gamma^* = \Gamma / DV_p$ ; donde  $\Gamma$  es la circulación del flujo en  $m^2/s$ , D el diámetro de la boquilla y  $V_p$  la velocidad media del pistón.

La figura 3.22 (a) muestra la circulación adimensional para  $D = 20mm$ ,  $Re \approx$ 373. En esta gráfica se observa que el la circulación adimensional se comporta de la misma manera que para el caso de la circulación medida, la cual corresponde a la de la figura 3.19 (b). Para  $D = 15mm$  (figura 3.22 (b)), se observa que ocurre lo mismo que el caso anterior, incluso la circulación adimensional se comporta de la misma manera que la real representada en la figura 3.20. Sin embargo, el valor crítico de la relación de empuje varia ligeramente de un diámetro a otro (figura 3.22 (b)). En este trabajo se utilizaron 3 diámetros diferentes; sin embargo, como se observa en la figura 3.22 (b), la circulación para  $D = 10mm$ , difiere demasiado de los otros di´ametros por lo que se omitieron los resultados con esta boquilla por considerarlos erróneos. Una explicación de lo anterior consiste en que este diámetro es muy pequeño y la velocidad con la que sale el fluido aumenta considerablemente y la consideración de que el flujo sea laminar ya no es totalmente cierta. Los números de Reynolds utilizados fueron: para  $D = 15mm$  un  $Re \approx 311$  y para  $D = 10mm$  $Re \approx 467$ .

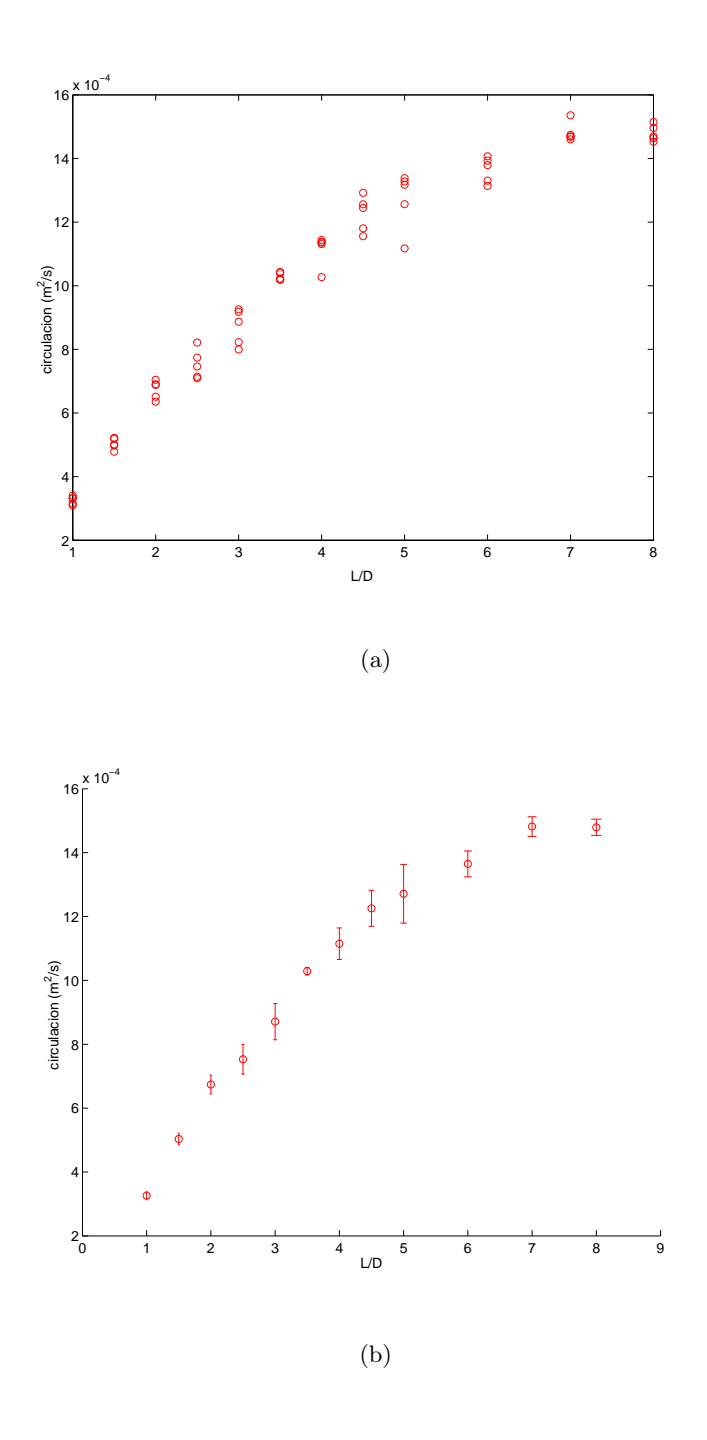

Figura 3.21: Circulación Total contra  $L/D$ , D=20mm,  $Re \approx 373$  y x=7D; (a) representación de 5 datos experimentales para cada valor de  $L/D$  (b) media y desviación estándar para los datos de  $(a)$ 

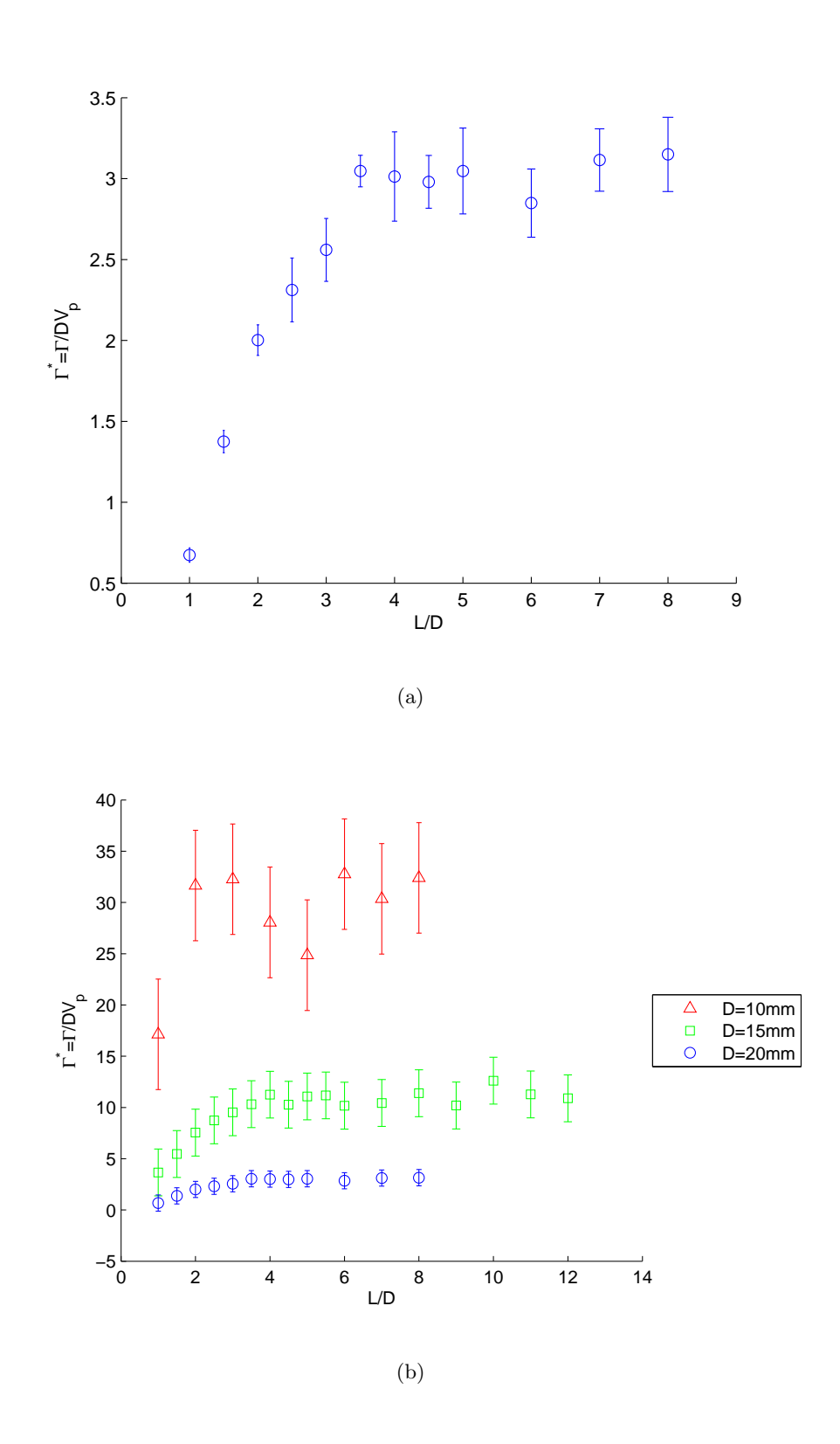

Figura 3.22: Circulación adimensional del anillo contra  $L/D$  (a) Circulación normalizada de la figura 3.19, (b) Circulación Normalizada para 3 diámetros diferentes

## 66  $\overline{CAPITULO}$  3. RESULTADOS

## Capítulo 4

## Conclusiones

El estudio de la formación de vórtices anulares puede servir para caracterizar diversos flujos con la intención de incrementar la eficiencia de procesos industriales así como representar un índice para la salud del corazón humano. Muchos estudios previos se han hecho para intentar resolver estos problemas y caracterizar el proceso de formación de este tipo de estructuras.

En este trabajo se diseñó un experimento muy a fin a las necesidades que plantean los objetivos. Se pudo variar el diámetro de salida, la velocidad del pistón y las relaciones de empuje  $L/D$ , para tener una amplia gama de experimentos que pudieran arrojar resultados convincentes.

Mediante el equipo PIV se midió la velocidad de vórtices anulares para 3 boquillas de diferente diámetro cada una. Se consiguió una serie muy amplia de valores  $(L/D)$  para varias velocidades del pistón, así como también, se varió la distancia del campo visual de la cámara a la salida del vórtice por la boquilla. Lo anterior nos permitió realizar experimentos similares a los de Gharib (1997).

Puesto que los Reynolds utilizados por Gharib (1997) fueron 2800 y 6000, se puede concluir que a Reynolds mucho m´as bajos, como los presentados en este estudio (311 y 373), el valor de  $L/D$  crítico no varía considerablemente.

Se encontró que existe un número de formación crítico a partir del cual el vórtice frontal se separa del resto. Este vórtice tiene una circulación máxima. El valor de  $L/D$  crítico concuerda con lo reportado en la literatura.

Se encontró que hay una cierta influencia del diámetro de la boquilla en el valor de transición.

Como trabajo a futuro podrían realizarse estudios relacionados con encontrar el valor crítico de transición para números de Reynolds intermedios entre los presentados por Gharib (1997) y los que se muestran en este trabajo y ver que sucede con el valor de  $L/D$  crítico. Podría analizarse también que pasa con la capa límite térmica y mecánica, al chocar un vórtice anular con una pared caliente.

## **Bibliografía**

- [1] Auerbach, D. 1987 Experiments on the trajectory and circulation of the starting vortex. J. Fluid Mech. 183, 185-198.
- [2] Baird, M., Wairegi, H. I. y Loo, H. J. 1977 Velocity and momentum of vortex rings in relation to formation parameters. Can. J. Chem. Engng 55, 19-26.
- [3] Batchelor, G. K. 1967 An Introduction to Fluid Dynamics. Cambridge University Press.
- [4] Chakraborty, P., Balachandar, S. y Adrian R.J., On the relationships between local vortex identification schemes, 2005, J. Fluid Mech., vol. 535, pp. 189–214.
- [5] Chong, M. S., Perry, A. E. y Cantwell, B. J. 1990 A general classification of three-dimensional flow fields. Phys. Fluids A 2, 765–777.
- [6] Cohen, I.M. y Kundu, P.K., Fluid Mechanics, 2004, Elsevier Academic Press, Third Edition, San Diego, California, USA, 59-61, 65-68, 129-134.
- [7] Didden, N. 1979 On the formation of vortex rings rolling-up and production of circulation. Z. Angew. Math. Phys. 30, 101-116.
- [8] Fiebig, M., Vortices and heat transfer, 1997, Z. Angew Math. Mech. ,77, 318.
- [9] Gharib, M., Rambod, E. y Shariff, K., A universal time scale for vortex ring formation, 1997, J. Fluid Mech., vol. 360, pp. 121-140.
- [10] Gharib, M., Rambod, E., Kheradvar, A., Sahn D. y Dabiri, J. (2006). Optimal Vortex Formation as an Index of Cardiac Health. Communicated by Anatol Roshko, California Institute of Technology, Pasadena, CA. 1-2.
- [11] Glezer, A. 1988 The formation of vortex rings. Phys. Fluids 31, 3532-3542.
- [12] Glezer, A. y Coles, D. 1990 An experimental study of a turbulent vortex ring. J. Fluid Mech. 221, 243-283.
- [13] Haller G., An objective definition of a vortex, 2005, J. Fluid Mech., vol. 525, pp. 1–26.
- [14] Hunt, J. C. R., Wray, A. A. y Moin, P. 1988 Eddies, stream, and convergence zones in turbulent flows. Center for Turbulence Research Report CTR-S 88, 193–208.
- [15] James, S. y Madnia, K. 1996 Direct numerical simulation of a laminar vortex ring. Phys. Fluids 8, 2400-2414.
- [16] Jeong, J. y Hussain, F. 1995 On the identification of a vortex. J. Fluid Mech. 285, 69–94.
- [17] Maxworthy, T. 1977 Some experimental studies of vortex rings. J. Fluid Mech. 81, 465-495.
- [18] Ogawa A., Vortex Flow, 1993,Boca raton, Florida: CRC Press, 1-15, 95-115.
- [19] 2D PIV Reference Manual, 2006, Second Edition, Dantec Dynamics, chapters 3 y 4.
- [20] Pope S., Turbulent Flows, 2000, cambridge University Press, 1-7.
- [21] Pullin, D. 1979 Vortex ring formation at tube and orifice opening. Phys. Fluids 22, 401-403.
- [22] Saffman, P. G. 1975 On the formation of vortex rings. Stud. Appl. Maths 54, 261-268.
- [23] Saffman, P. 1978 The number of waves on unstable vortex rings. J. Fluid Mech. 84, 625-639.
- [24] Shariff, K. y Leonard, A. 1992 Vortex Rings. Ann. Rev. Fluid Mech. 24, 235- 279.
- [25] Sheldon I., Fluid vortices, 1995, Dodrecht: Kluwer Academic, 19-45, 65-81
- [26] Thomson, W. (Lord Kelvin), Mathematical and physical papers, vol. 4, 1910, Cambridge Academic University Press.
- [27] Valencia, A. y Sen, M., Unsteady flow and heat transfer in plane channels with spatially periodic vortex generators, 2003, Int. J. Heat Mass Transfer, 46 , 3189-3199.
- [28] Willert, C. y Gharib, M. 1991 Digital particle image velocimetry. Exps. Fluids 10, 181-193.
- [29] Weigand, A. y Gharib, M. 1997 On the evolution of laminar vortex rings. Exps. Fluids 22, 447-457.